مطالعات جغرافیا، عمران و مدیریت شهری دوره ،10 شماره ،1 بهار 1403 صفحات 46-79

Online ISSN: YEVI-EAIA Print ISSN:  $Y \circ Y \wedge Y \vee Y$ www.irijournals.com

# **ارزیابی ظرفیت زیست محیطی استان کردستان با استفاده از سیستم اطالعات جغرافیایی**

**، آرمین احمدی \*1 آرمان غالمپور 2**

1 دانشجو کارشناس ارشد GIS، دانشگاه تهران، تهران، ایران <sup>۲</sup> دکترای جغرافیا، دانشگاه وسترن انتاریو، کانادا

### **چکیده**

هدف از پژوهش حاضر، ارزیابی ظرفیت تحمل زیست محیطی استان کردستان است. این استان با جمعیت حدود 1603011 هزار نفر و تنوع اکوسیستم های مناسب و مساعد برای زیست انسانی و تنوع جاذبه های طبیعی، چشم اندازها و مناظر با ارزش زیست محیطی، از مهمترین نقاط گردشگری ایران است. روش تحقیق حاضر توصیفی- تحلیلی است و عوامل تعیین کننده ظرفیت تحمل اکوسیستم استان کردستان در پنج عامل فضای سبز، منابع و ذخایر آب و فاضالب، دفن و بازیافت زباله، مصرف و بهر وری انرژیی )شبه گاز(، منابع و ذخایر انرژیی الکتریسیته بررسی شده و در نرم افزار جی ای اس خروجی نقشه گرفته شده است. در این تحقیق از نرم افزار جی ای اس و اکسل استفاده شد.

**کلیدواژه**: زیست محیط، کردستان، اطالعات جغرافیایی

دوره ،10 شماره ،1 بهار ،1403 صفحات 46-79

#### **مقدمه**

در ابتدای قرن بیست ویکم، بیش از نیمی از مردم جهان در شهرها زندگی می کنند که بزرگترین مصرف کننده منابع طبیعی و تولیدکننده زواید و آلودگی های تحمیل شده به محیط زیست هستند. رشد سریع جمعیت و گسترش شهرها و مدیریت ناکارآمد وغیرموثر منابع، موجب افزایش روزافزون نرخ برداشت از منابع ماده و انرژیی شده است )عباس زاده تهرانی،1337، ص. 33(

در مطالعات مختلف، رویکردهای متفاوتی درباره تعریف و تعیین ظرفیت تحمل شهری ارائه شده است. اوه و همکاران )2002( یک روش کمی را برای ارزیابی و تعیین ظرفیت تحمل شهری بسط و توسعه دادند. آنها اجزای ظرفیت تحمل شهری را در چهار دسته اکولوژیک تسهیالت شهری، درک همگانی و اجزای سازمانی طبقه بندی کردند. افراخته وخدائی )1390( روش تحقیق

روش تحقیق حاضر توصیفی- تحلیلی است و عوامل تعیین کننده ظرفیت تحمل اکوسیستم استان کردستان در پنج عامل فضای سبز، منابع و ذخایر آب و فاضلاب، دفن و بازیافت زباله، مصرف و بهر وری انرژیی (شبه گاز)، منابع و ذخایر انرژیی الکتریسیته بررسی شده و در نرم افزار جی ای اس خروجی نقشه گرفته شده است

### **معرفی منطقه مورد مطالعه**

استان کردستان یکی از استانهای ایران به مرکزیت سنندج است که در غرب کشور واقع شده است. مساحت این استان 29٬137 کیلومتر مربع معادل ٪7/1 مساحت کل کشور ایران است. این استان که در دامنهها و دشتهای پراکنده سلسله کوههای زاگرس میانی قرار گرفته است، از شمال به استانهای آذربایجان غربی و زنجان، از شرق به همدان و زنجان، از جنوب به کرمانشاه و از غرب به اقلیم کردستان و کشور عراق محدود است. استان کردستان با کشور عراق 200 کیلومتر مرز مشترک دارد.

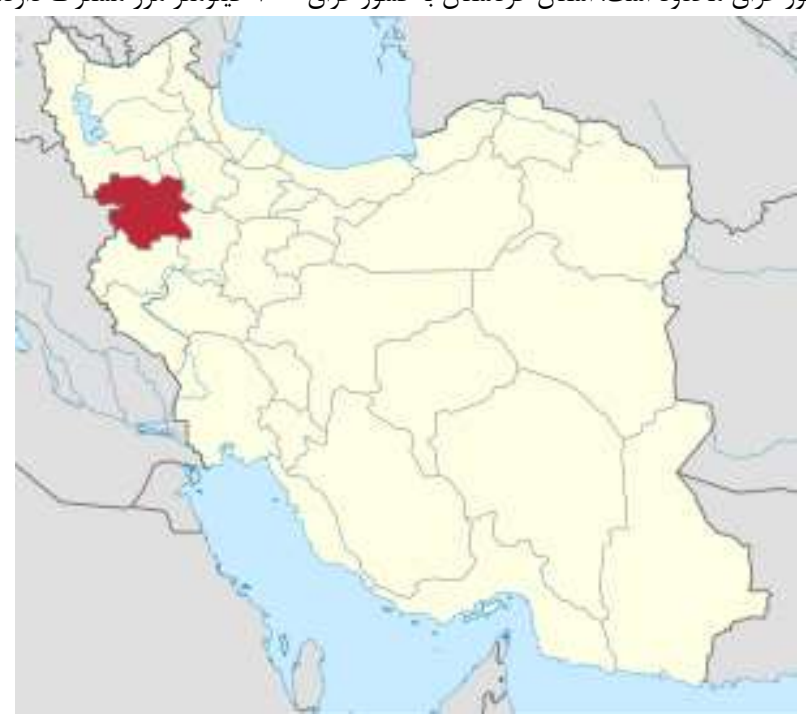

دوره ،10 شماره ،1 بهار ،1403 صفحات 46-79

**نرم افزار ها و الیه های مورد نیاز**

در این تحقیق از نرم افزار جی ای اس و اکسل استفاده شد. همچنین از الیه شیپ فایل استان کردستان نیز استفاده نموده.

**برق**

نقشه مصرف برق در هرشهرستان به درصد و نقشه سرانه مصرف و اختالف سرانه با استاندارد ها نمایش داده شده نقشه طبقه بندی مصرف برق در بخش خانگی. عددها به درصد است نمودار مصرف برق در تمام بخش ها:

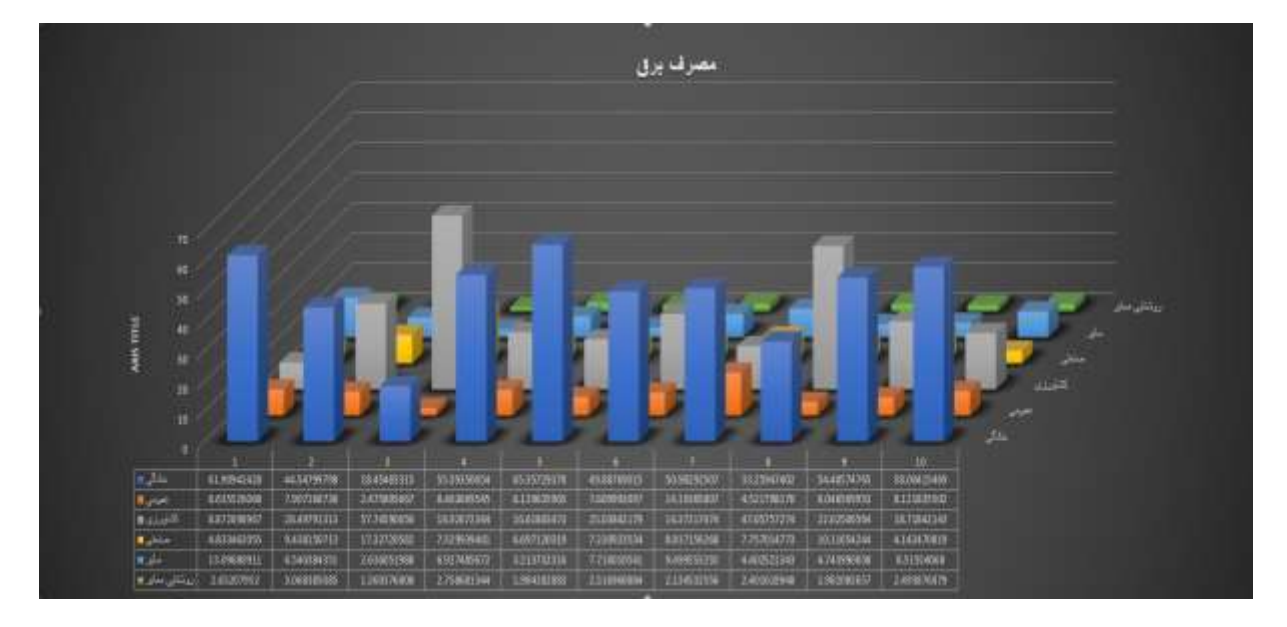

میزان مصارف مشترکان مختلف در مصرف برق در استان کردستان بدین صورت بود: خانگی 49.22 درصد.

کشاورزی 22.90 درصد، صنعتی 3.33 درصد، عمومی 7.41 درصد و روشنایی معابر و سایر 9.06 درصد می باشد.

بیشترین مصرف برق در بخش خانگی مربوط به شهرستان سرواباد و کمترین مربوط به شهرستان قروه. بیشترین مصرف برق در بخش کشاورزی مربوط به شهرستان قروه و کمترین مربوط به شهرستان بانه. بیشترین مصرف برق در بخش صنعتی مربوط به شهرستان کامیاران و کمترین مربوط به شهرستان مریوان.

استاندارد مصرف برق 300 کیلووات بر ساعت برحسب متوسط جهانی است که برابر با 2/2 کیلووات ساعت در روز

برای هر خانوار است. در استان کردستان، مصرف برق روزانه برای هر خانوار برابر با یک کیلووات ساعت است.

با توجه به آمار به دست آمده مشخص گردید که خوشبختانه تقریباً تمام شهرستان های استان نصف مصرف جهانی برق را مصرف میکنند؛ اما باید توجه داشت که در سیستم خدمات رسانی در شهرها مشکالتی وجود دارد؛ ازجمله ایجاد محدودیت در برقرسانی به

معابر بن بست در سطح شهر، وجود پیش آمادگی و استفاد از وسایل و تجهیزات مانند تابلو، نرده و ... در جدارهای معابر اصلی شهر و مجاور به شبکه برق، ناچیزبودن سهم برق تولیدشده از انرژی های نور تجدیدشوند در مجموعه های استان و آلودگی زیست محیطی به سبب تولید برق از سوختهای فسیلی. این موارد یاد شده موجب اتالف میزان قابل توجهی انرژی در ساختمان ها و تأسیسات شهری می شوند. گاز:

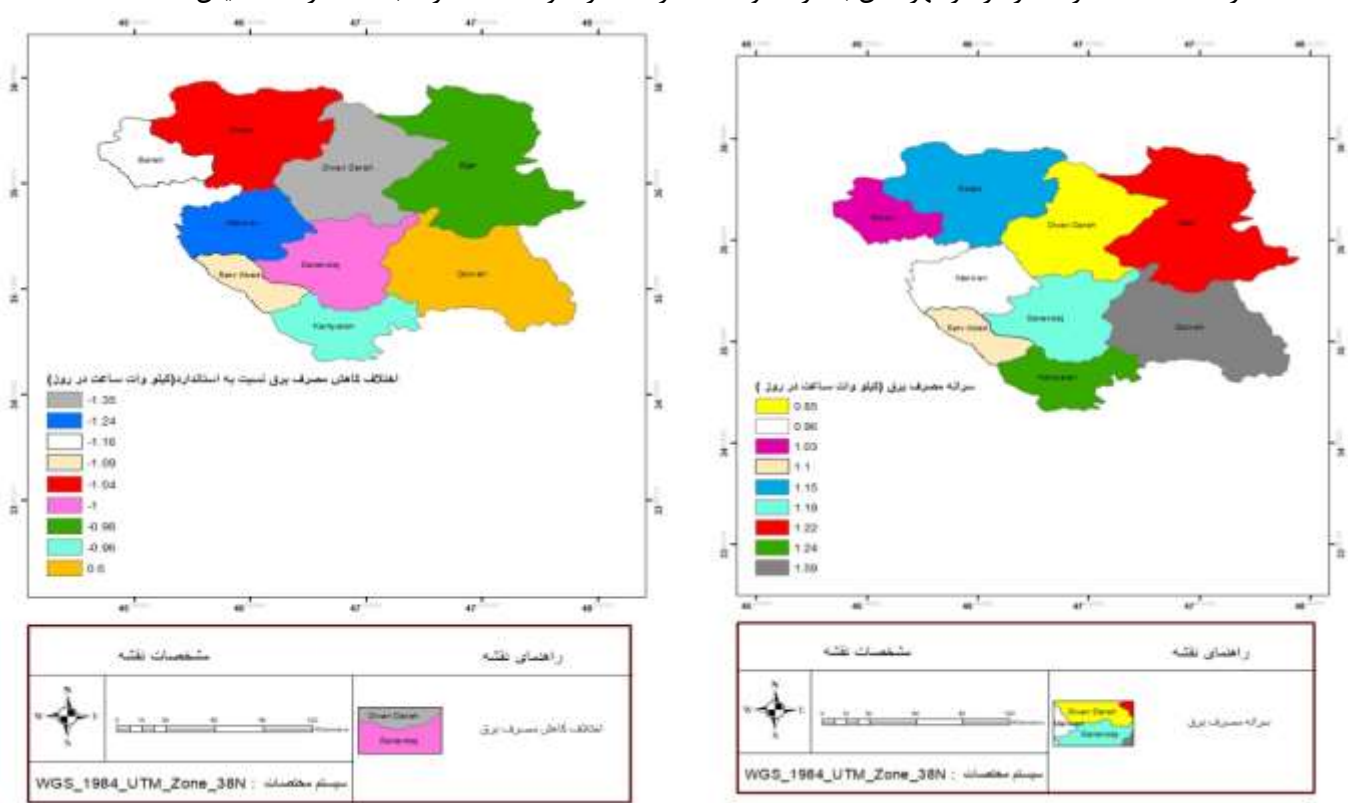

در ادامه نقشه مصرف گاز در هرشهرستان به درصد و نقشه سرانه مصرف و اختالف سرانه با استاندارد ها نمایش داده شده

نقشه طبقه بندی مصرف گاز در بخش خانگی

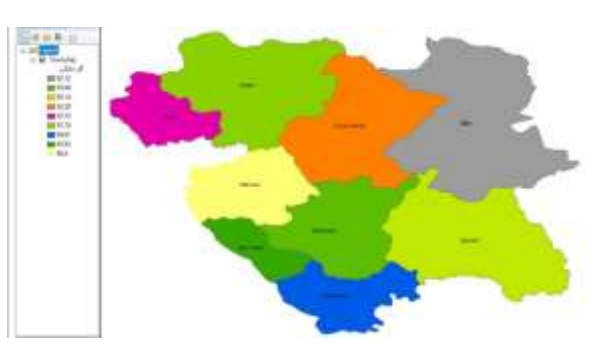

دوره ،10 شماره ،1 بهار ،1403 صفحات 46-79

نقشه طبقه بندی مصرف گاز در بخش تجاری

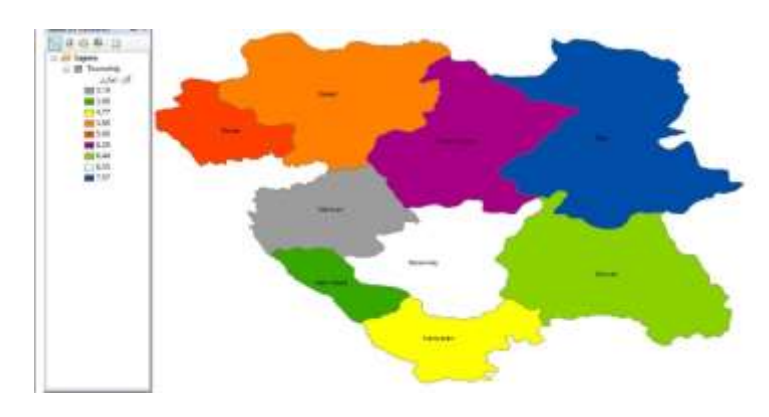

نقشه طبقه بندی مصرف گاز در بخش صنعتی

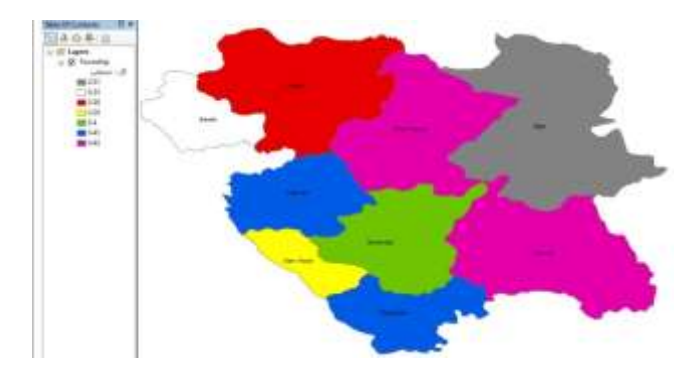

94.03 درصد گاز در بخش خانگی مصرف می شود که بیشترین شهرستان مریوان بیشترین و شهرستان کمترین مصرف رو در بخش خانگی دارد

بعد از آن 2.2 درصد در بخش تجاری مصرف می شود که شهرستان بیجار بیشترین مصرف و شهرستان مریوان کمترین مصرف رو در این بخش دارند

و سپس 0.42 درصد در بخش صنعتی مصرف می شود

نمودار مصرف گاز در تمام بخش ها

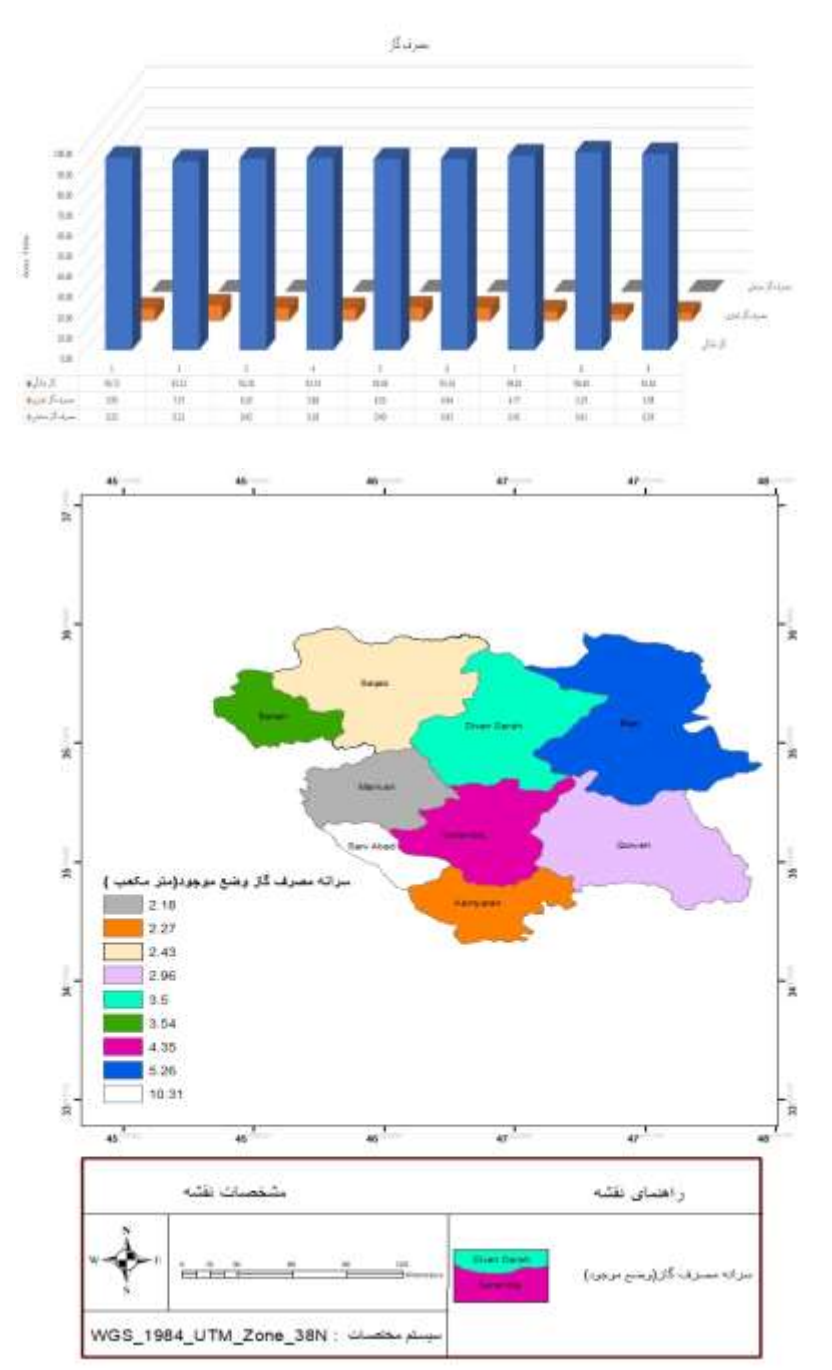

 $\circ$ 

دوره ،10 شماره ،1 بهار ،1403 صفحات 46-79

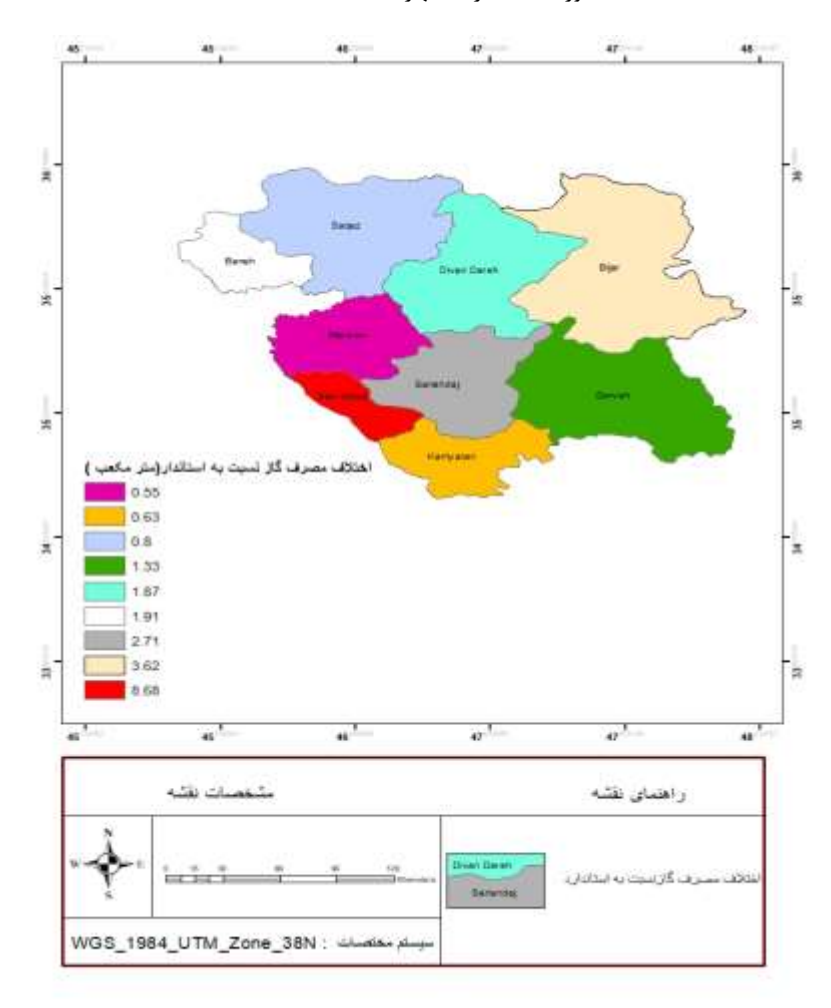

شبکه توزیع گاز دراستان به صورت شاخه ای است. سرانه مصرف گاز در جهان، ساالنه 600 مترمکعب است

که معادل با1.64 مترمکعب مصرف روزانه است. سرانه مصرف گاز در ایران ساالنه 1700 مترمکعب است.در استان کردستان به طور میانگین 4.09 متر مکعب مصرف روزانه گاز مصرف می کنند. درواقع، استان کردستان سه برابر میانگین جهانی گاز مصرف میکند. همچنین، مشخص گردید که مصرف گاز دراستان کردستان با توجه به استاندارد تعریف شده، حدود سه برابر میانگین جهانی مصرف گاز است. افزایش مصرف گاز توسط افراد ساکن و افزایش تعداد گردشگران به مصرف کنندگان گاز، باعث میشود که فشار بیشتری به اکوسیستم طبیعی وارد شود. مصرف خارج از استاندارد این عامل فشار وارد شده را تشدید می کند. همچنین، آلودگی های زیست محیطی که در نزدیکی ایستگاه گاز باعث فشار بیش از حد به اکوسیستم بستر میشوند، موجب ایجاد آلودگی هر چه بیشتر این استان می شود. آب:

در ادامه نقشه مصرف آب در هر شهرستان به درصد و نقشه سرانه مصرف و اختالف سرانه با استاندارد ها نمایش داده شده نقشه طبقه بندی مصرف آب در بخش خانگی

دوره ،10 شماره ،1 بهار ،1403 صفحات 46-79

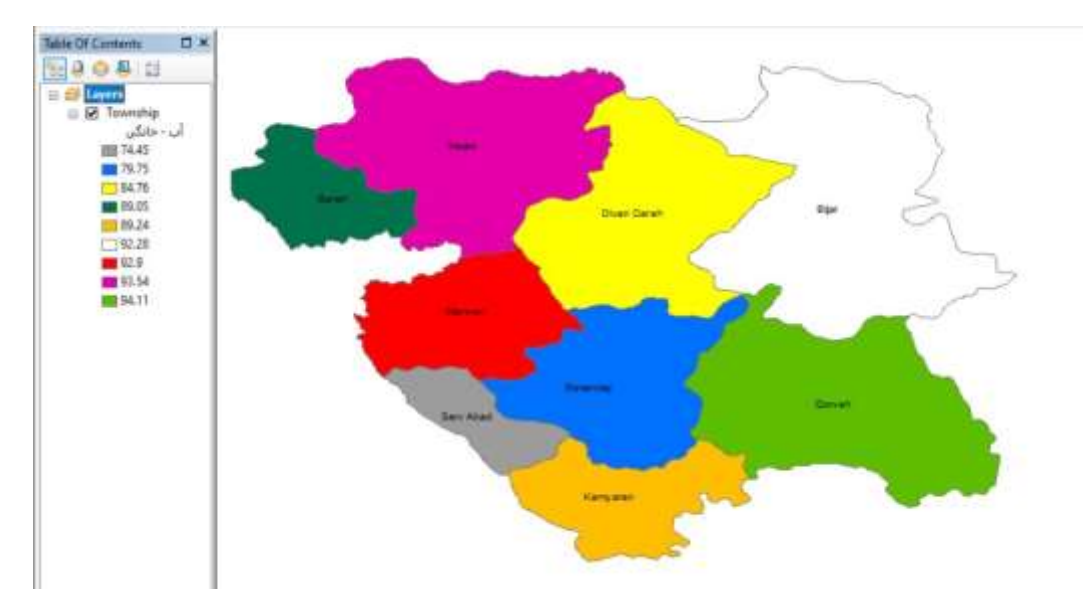

نقشه طبقه بندی مصرف آب در بخش امکان مذهبی و آموزشی

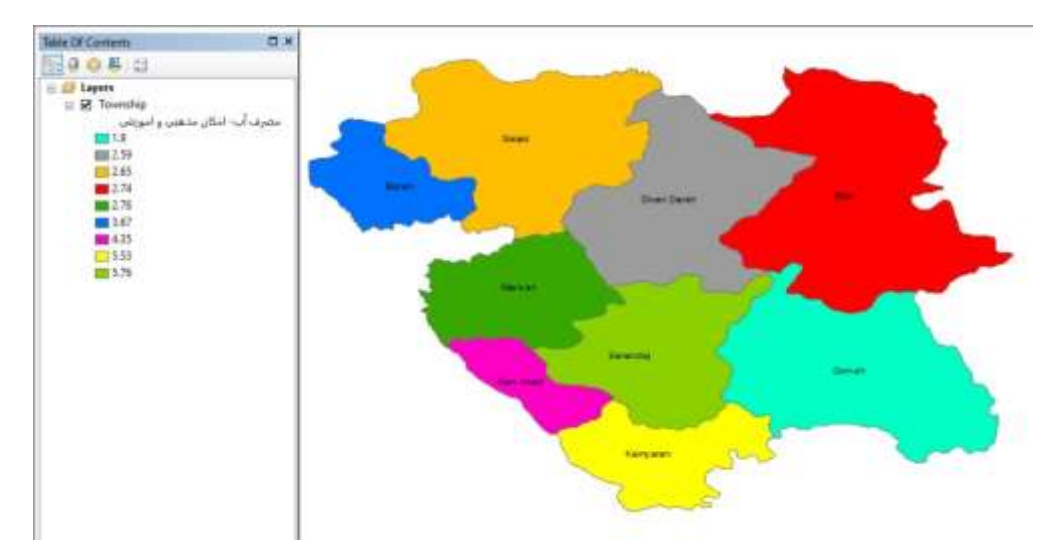

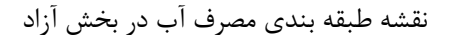

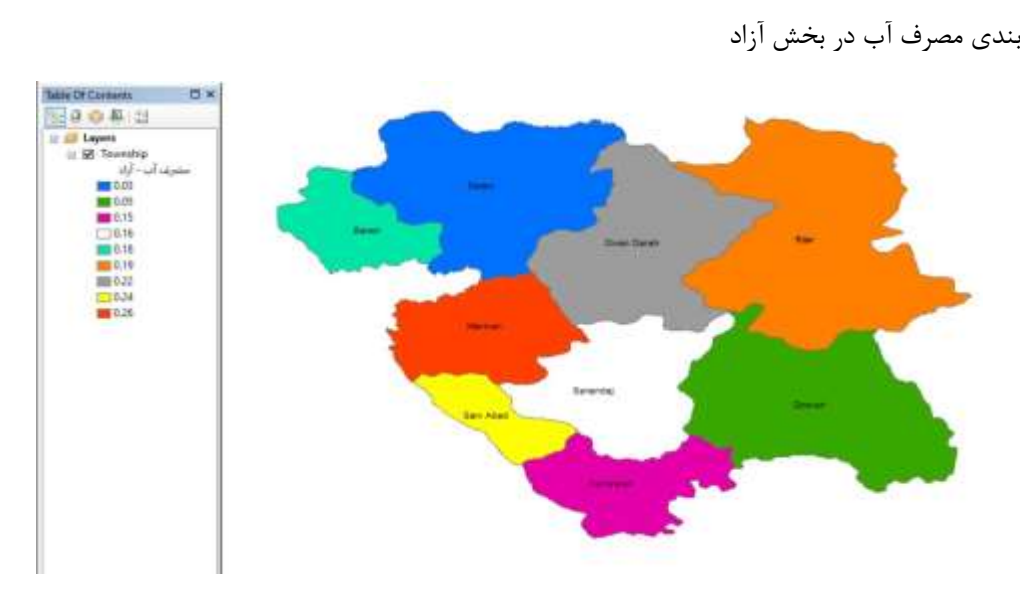

نقشه طبقه بندی مقدار مصرف آب در بخش صنعتی

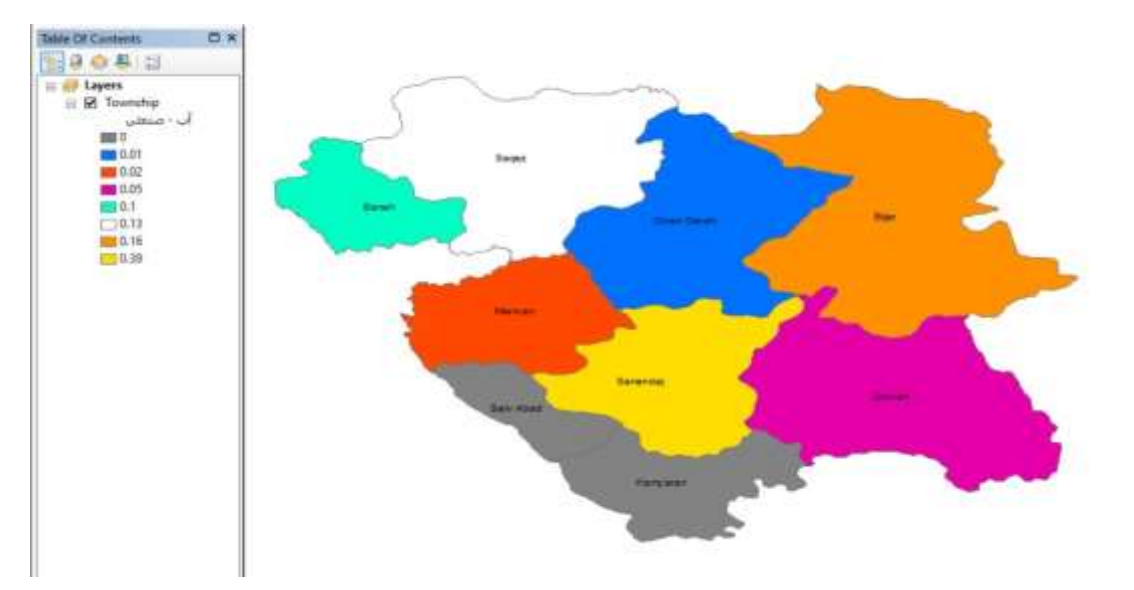

نقشه طبقه بندی مصرف آب در بخش مراکز دولتی

دوره ،10 شماره ،1 بهار ،1403 صفحات 46-79

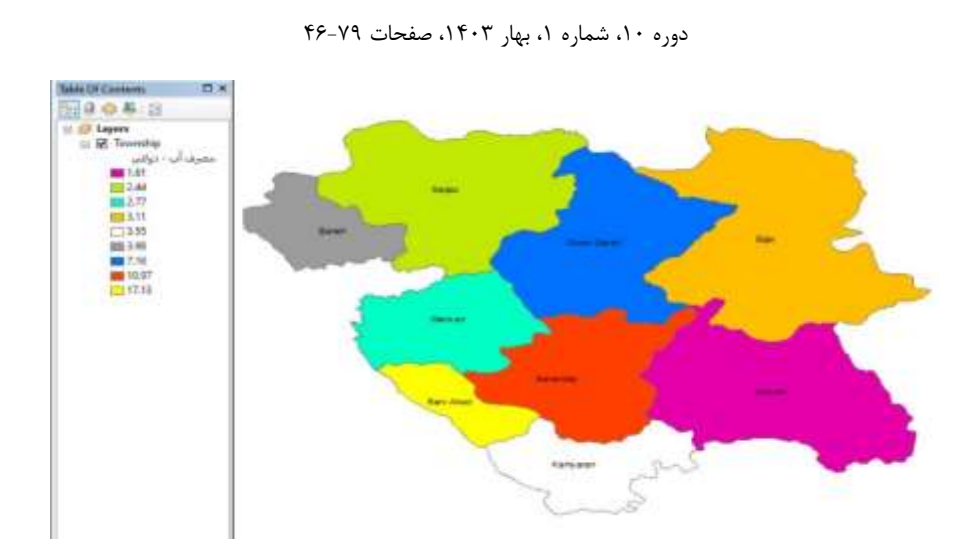

نقشه طبقه بندی مصرف آب در بخش تجاری

سایر

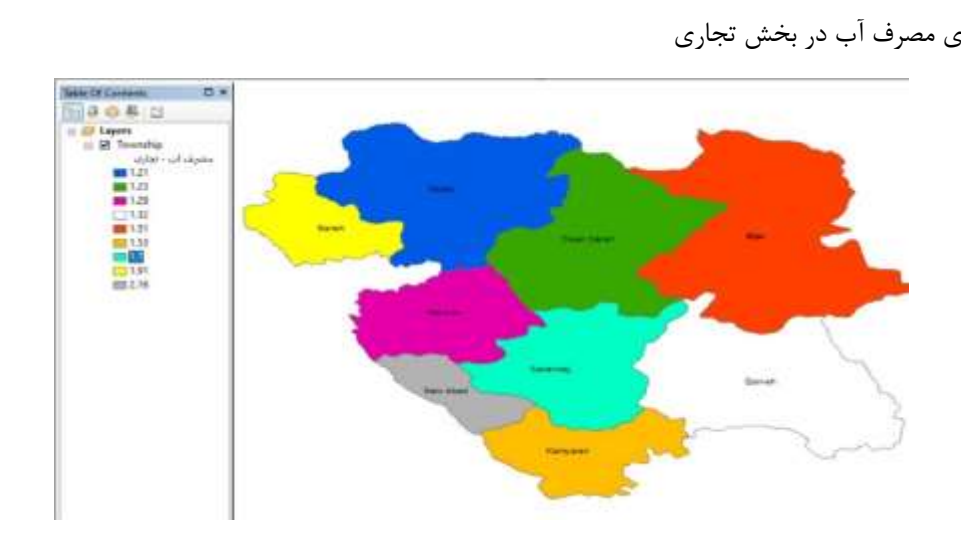

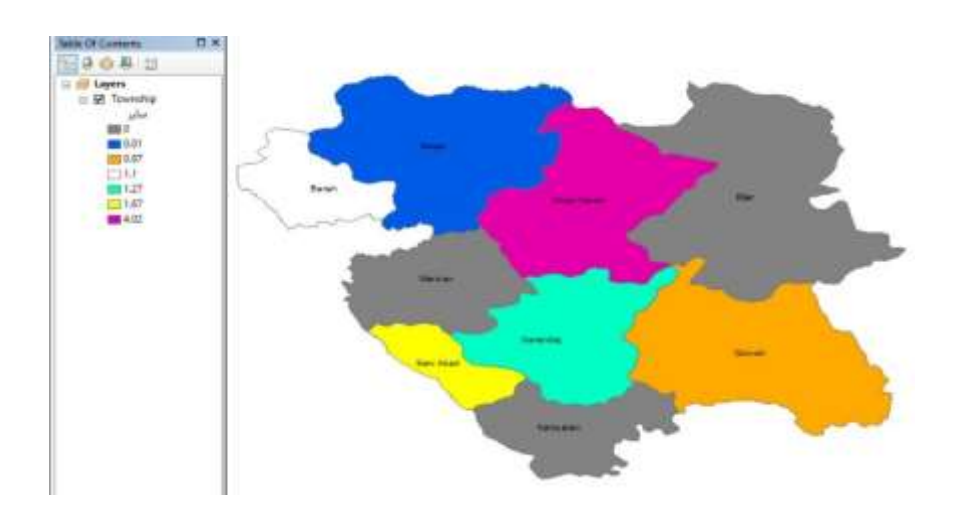

### دوره ،10 شماره ،1 بهار ،1403 صفحات 46-79

نمودار مصرف اب در تمام بخش ها

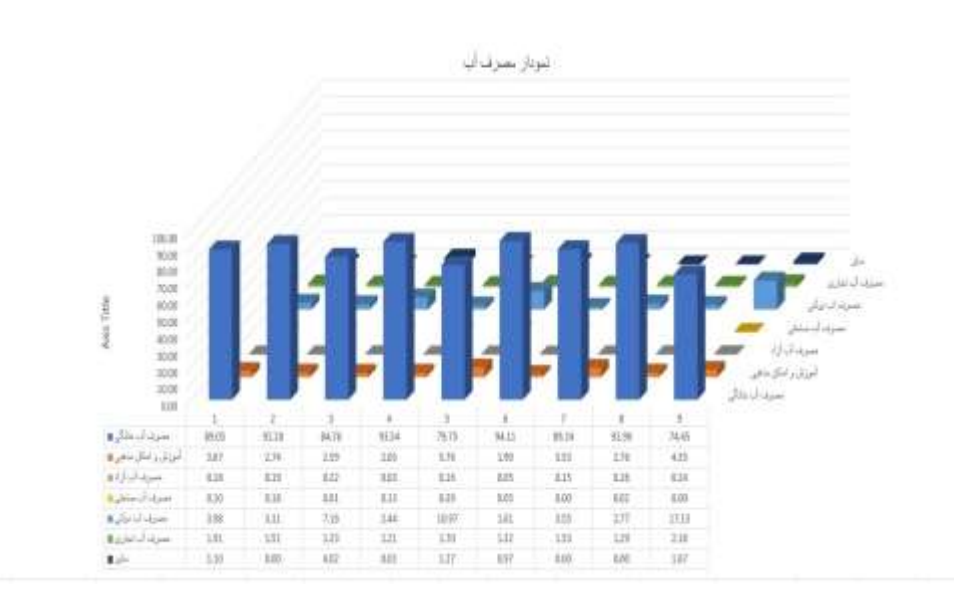

دوره ،10 شماره ،1 بهار ،1403 صفحات 46-79

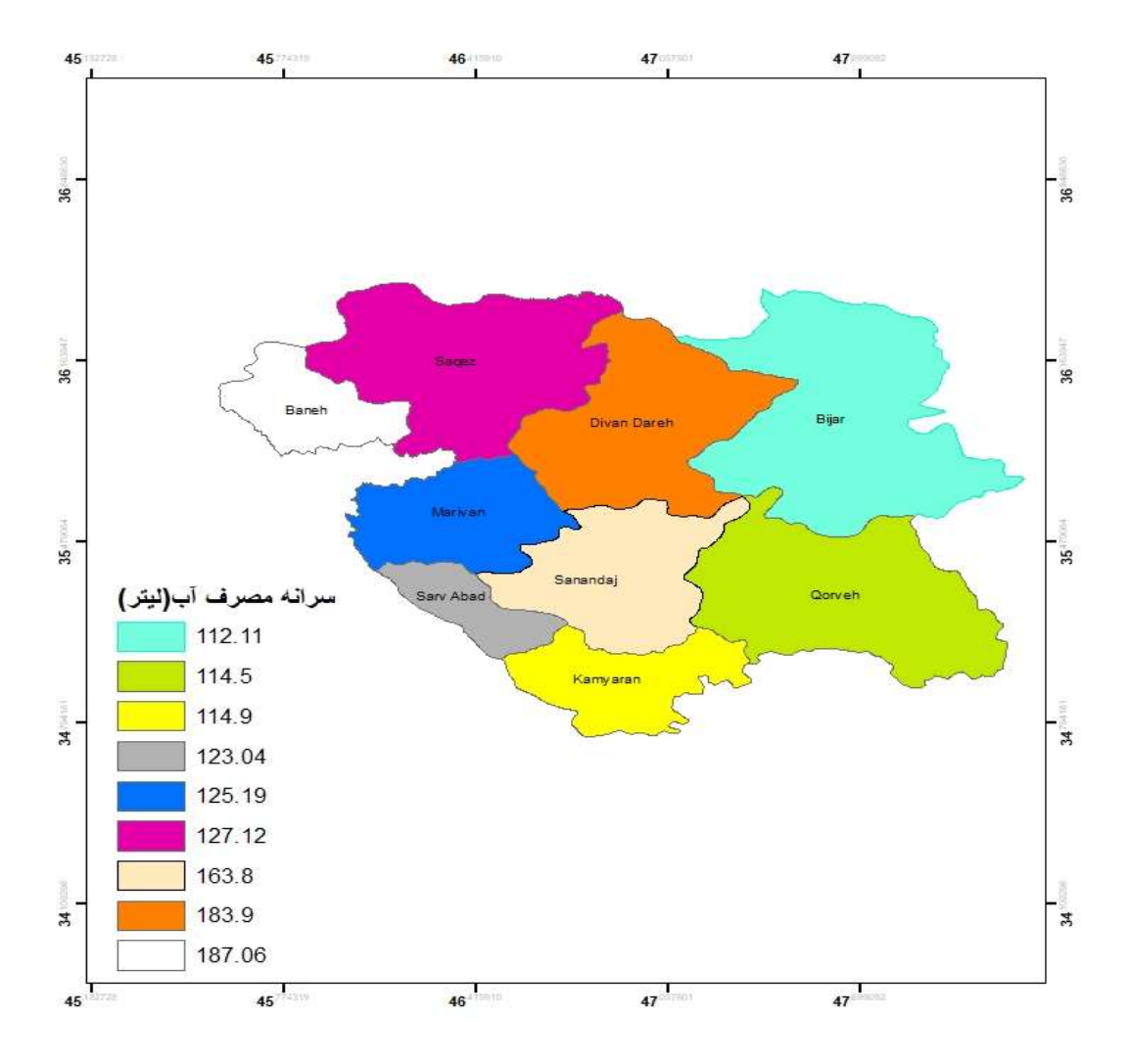

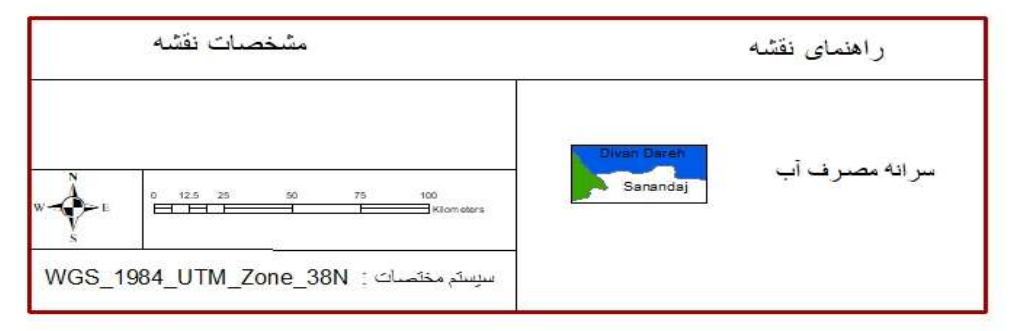

دوره ،10 شماره ،1 بهار ،1403 صفحات 46-79

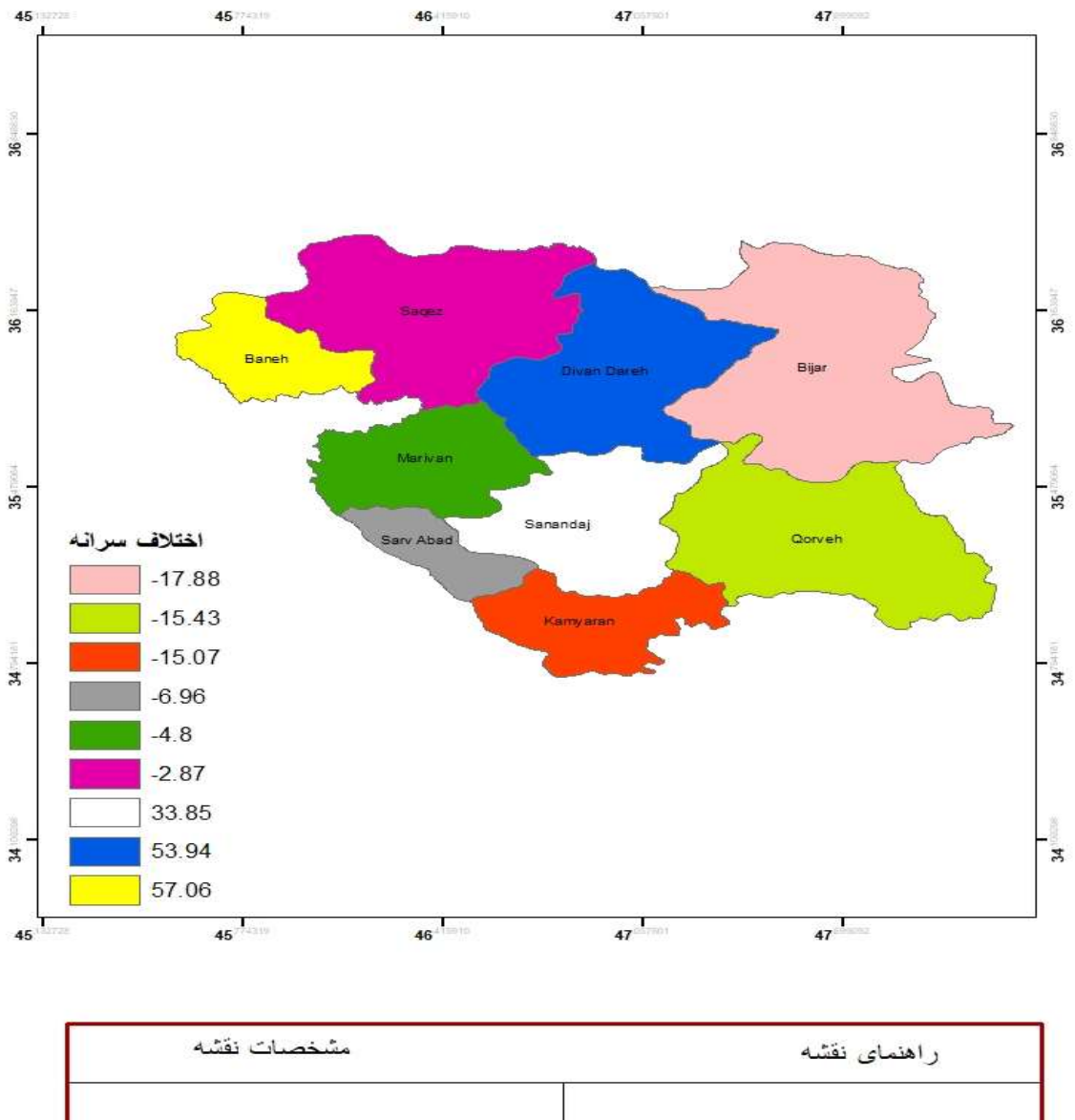

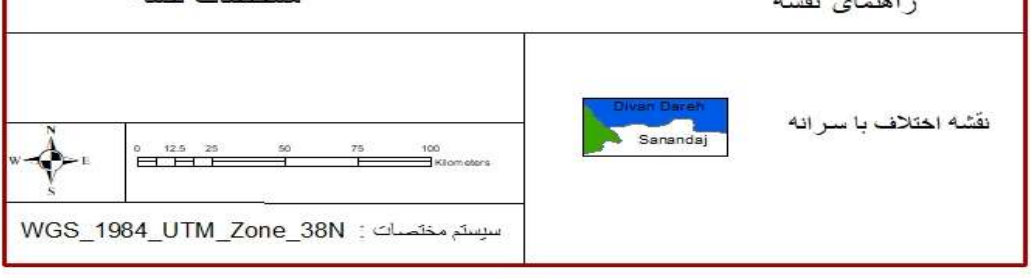

میزان مصارف مشترکان مختلف در مصرف آب در استان کردستان بدین صورت بود: مسکونی37.79 درصد، تجاری و صنعتی 1.64 درصد، دولتی 2.36 درصد، اموزشی –مذهبی 3.22 و سایر و ازاد 1.16 درصد می باشد براساس استانداردهای وزارت نیرو، سرانه مطلوب مصارف آب در ایران 130 تا 120 لیتر به ازای هر نفر است. با توجه به جمعیت استان کردستان و آمار به دست آمد

مشخص گردید که متوسط مصرف اب در استان کردستان به ازای هر یک نفر در روز برابر با 139.1 لیتر است. در این بین شهرستان های بانه – دیواندره و سنندج باالتر از استاندارد آب مصرف می کنند؛ اما به طور میانگین مصرف استان مطابق با استاندارد ها است.

فضای سبز:

در ادامه نقشه سرانه فضای سبزو اختالف سرانه با استاندارد ها نمایش داده شده

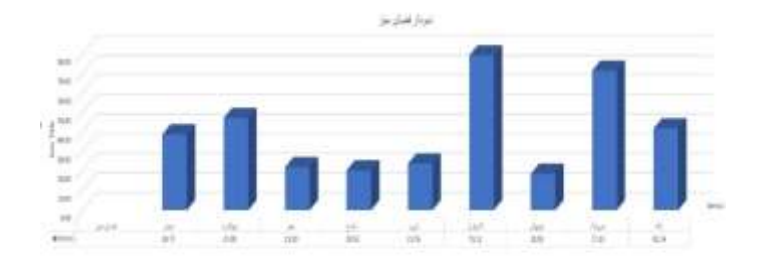

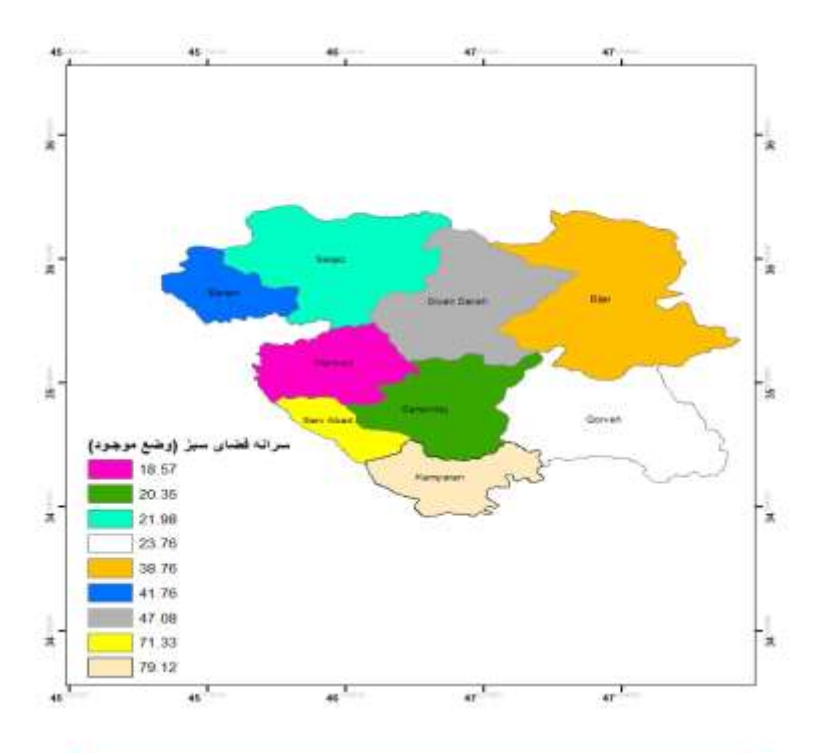

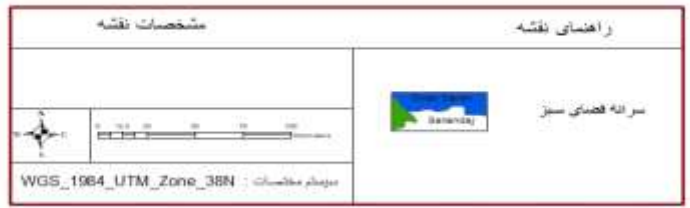

دوره ،10 شماره ،1 بهار ،1403 صفحات 46-79

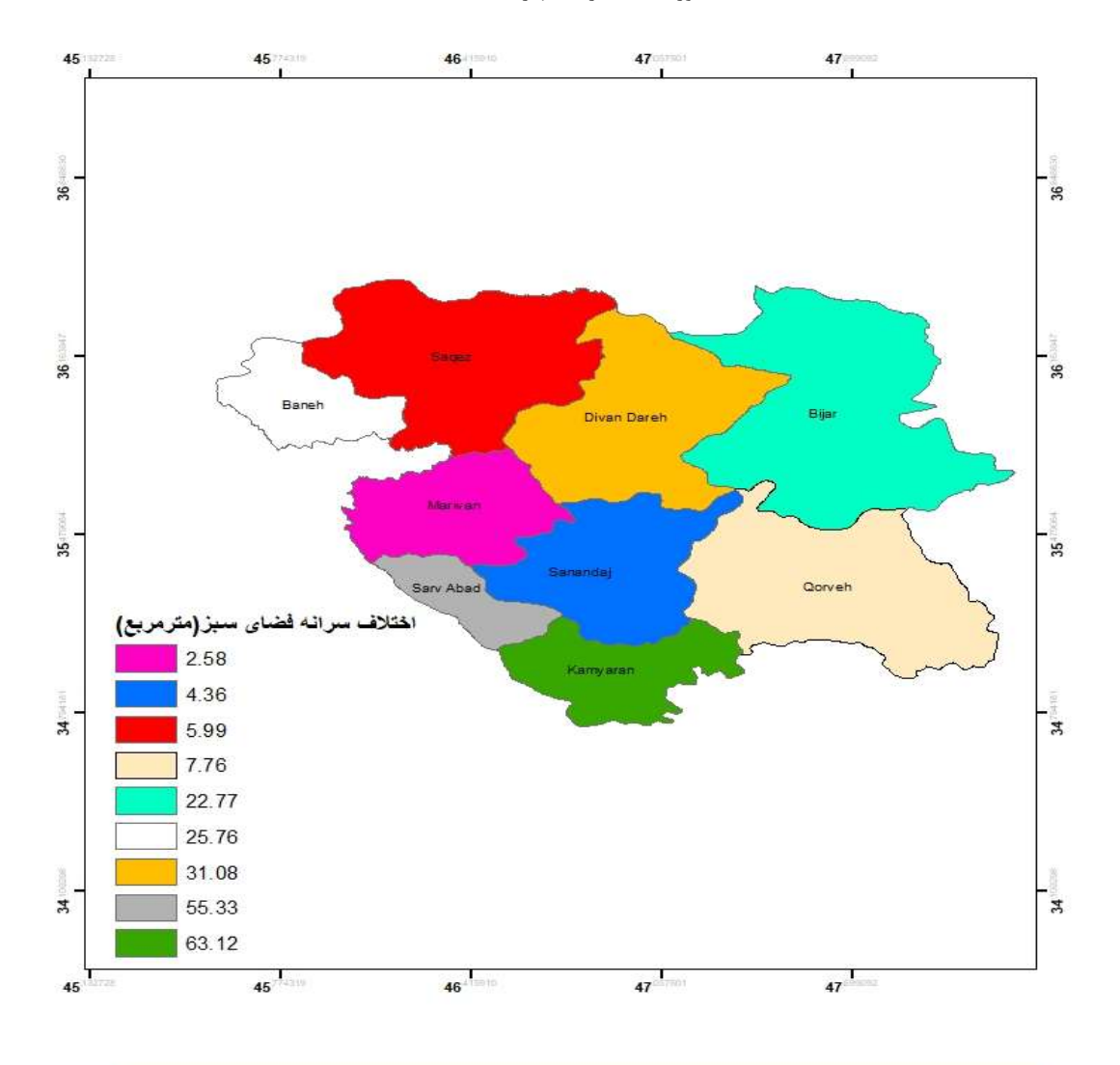

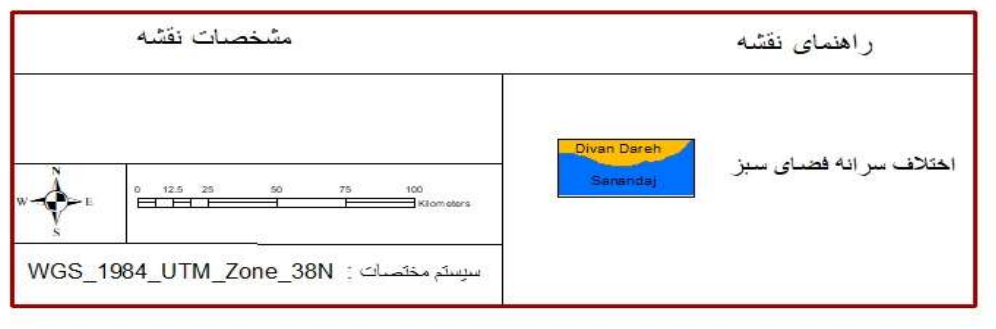

سطوح سبز مهمترین شاخص کاربری ظرفیت تحمل زیست محیطی هستند. در برآورد ظرفیت تحمل، براساس معیار سطوح سبز، ابتدا نیاز است که ظرفیت تحمل محیط زیست ارزیابی گردد. براساس استاندارد پیشنهاد شده زیست سازمان ملل متحد، سرانه مطلوب فضای سبز شهری به ازای هر نفر معادل 20 تا 22 مترمربع است.

این رقم برای کشورهای درحال توسعه به 16 مترمربع به ازای هر نفر و تعادیل یافته است. وسعت خصوصی فضای سبز برابر با برای هر فرد در استان کردستان برابر با 40.30 مترمربع است و اختالف سرانه فضای سبز برابر است با 16.40 متر مربع با توجه به وسعت فضای سبز و جمعیت آن، سرانه فضای سبز خصوصی بیش از مقدار تعیین شده استاندارد جهانی است.

زباله:

در ادامه نقشه سرانه تولید زباله و اختالف سرانه با استاندارد ها نمایش داده شده

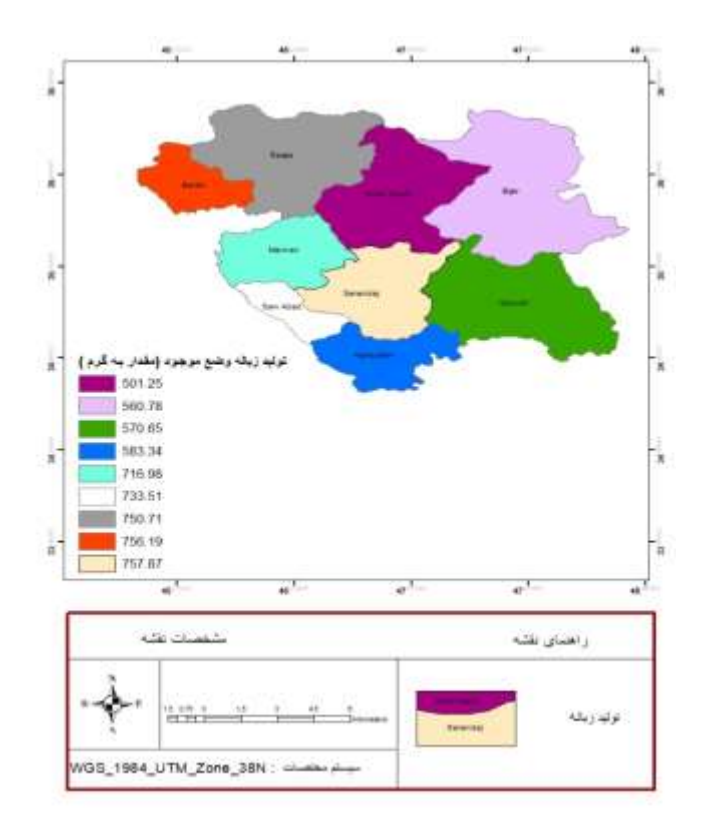

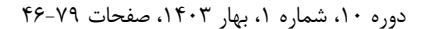

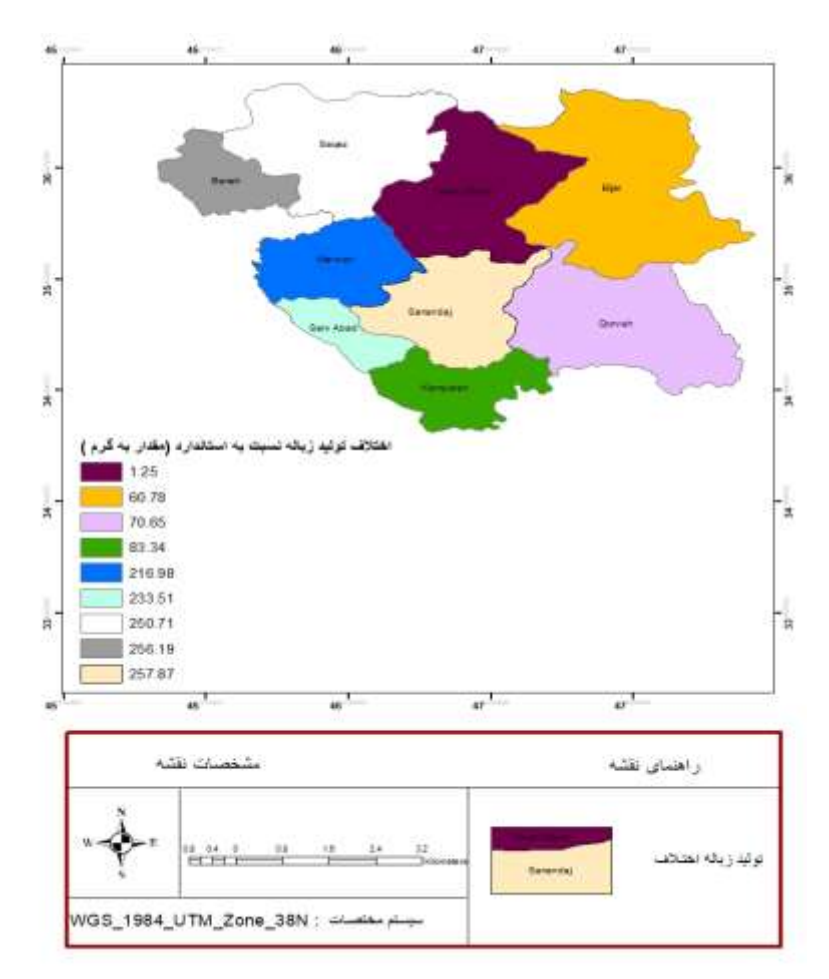

سرانه استاندارد تولید زباله،۶۰۰-۵۰۰ گرم در روز به ازای هر نفر، براساس تولید مطلوب، ۵۰۰ گرم زباله به ازای هر نفر در روز در ایران؛ که این میزان 629.03 گرم به ازای هر نفر در روز در استان کردستان می باشد. با توجه به نتایج به دست آمد مشخص شد که با توجه به استاندارد بازیافت زباله که 23 درصد است، کل نواحی استان بیش از استاندارد تعریف شد زباله تولید میکنند.مشکل عمده جمع آوری زباله، کوهستانی بودن منطقه و تخریب جاده است. در فصول پرباران و زمستان های سخت منطقه، زباله ها در معابرروستاها انباشته میشوند.بازیافت و تولید زباله به صورت استاندارد انجام نمی شود و باعث آلودگی محیط و واردآمدن فشار بر اکوسیستم بستر میشود که این امر باعث میشود ظرفیت تحمل از آستانة مطلوب بگذرد و به فشار بحرانی برسد.

### دوره ،10 شماره ،1 بهار ،1403 صفحات 46-79

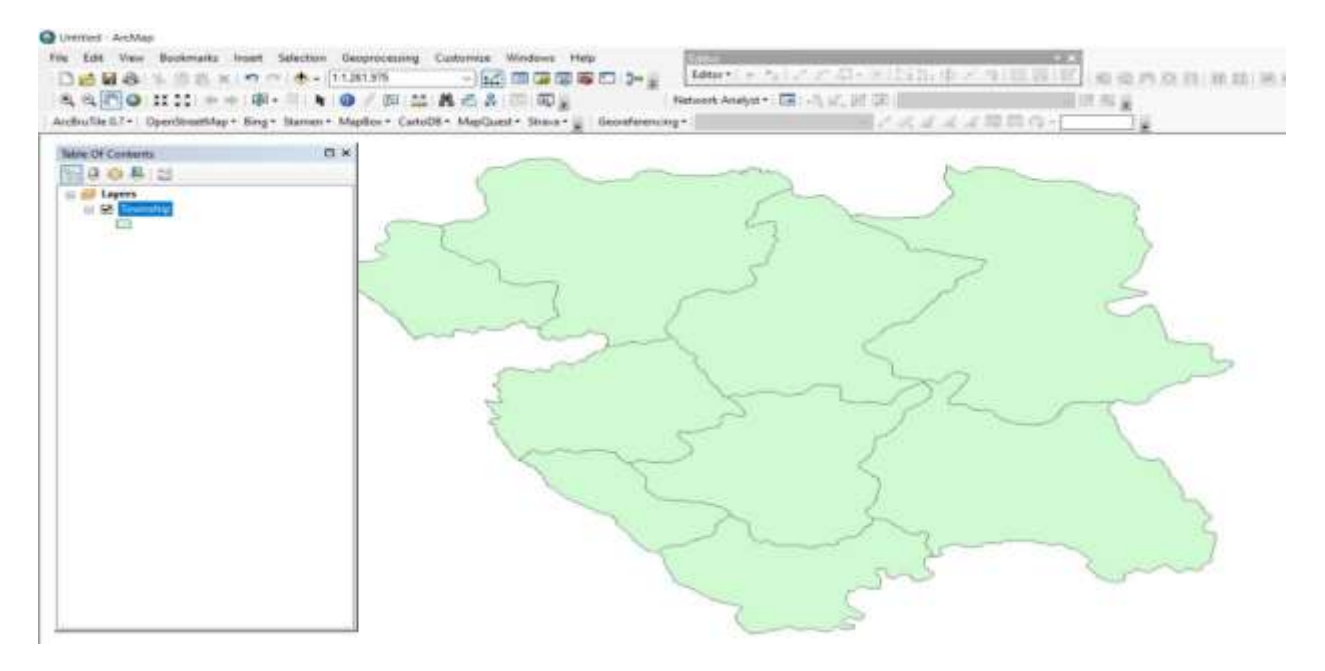

در این مرحله برای انجام روش فازی باید الیه شیب فایل رو به یک الیه رستری تبدیل کنیم که بتوانیم مراحل بعدی فازی رو انجام بدیم و برای این از مسیر زیر عمل می کنیم

> Conversion Tools To Raster Featuer To Raster

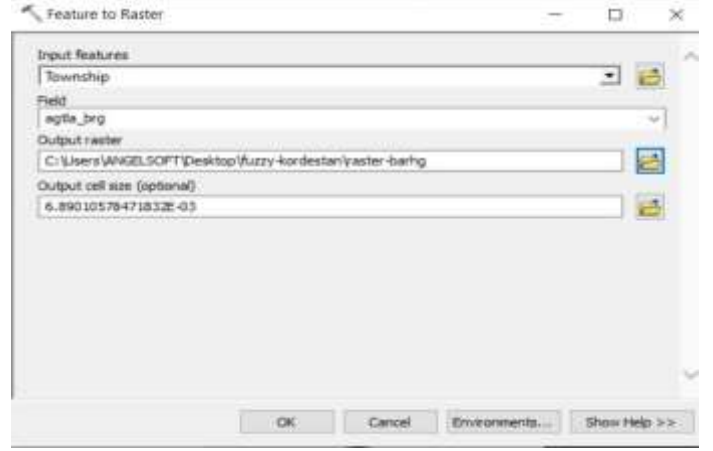

نقشه اختالف برق نسبت به استاندارد بعد از تبدیل به الیه رستری

# دوره ،10 شماره ،1 بهار ،1403 صفحات 46-79

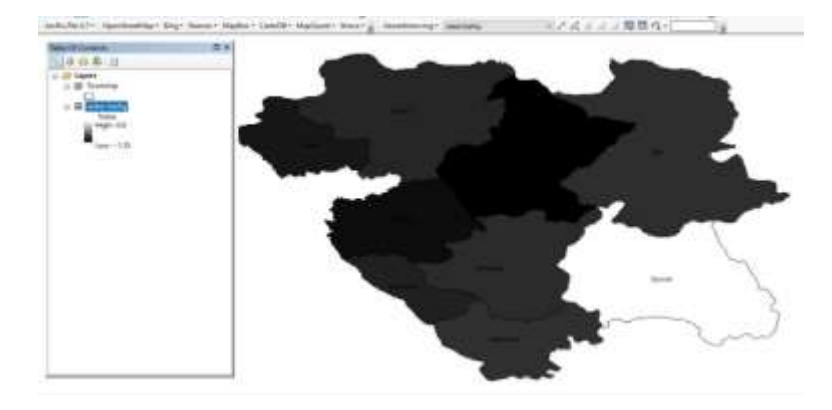

سپس الیه اختالف گاز نسبت به استاندارد رو در قسمت فیلد انتخاب می کنیم و خروجی به اسم )رستر گاز( انتخاب می کنیم

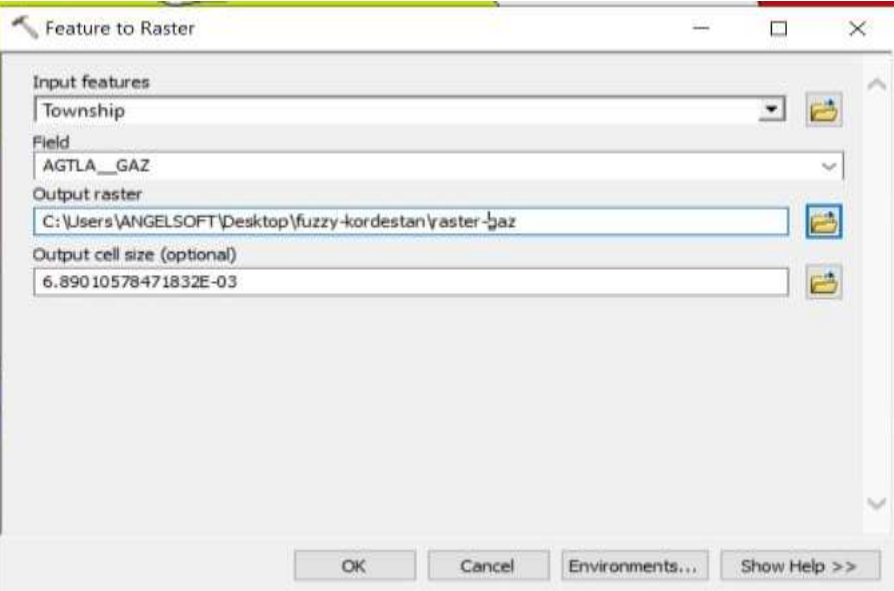

نقشه اختالف گاز نسبت به استاندارد بعد از تبدیل به الیه رستری

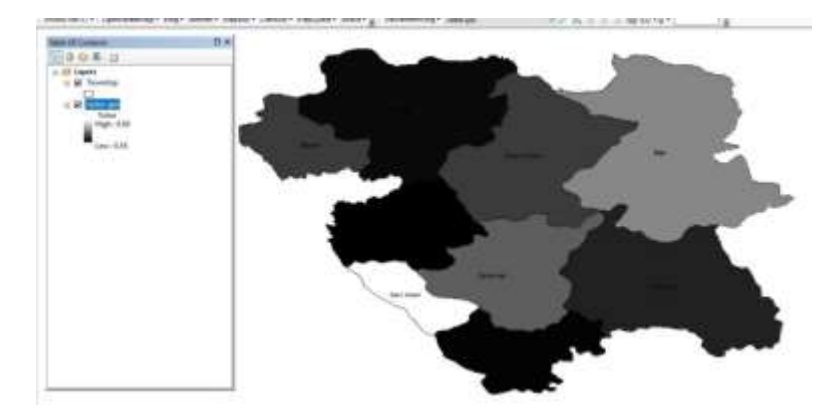

سپس الیه اختالف فضای سبز نسبت به استاندارد رو در قسمت فیلد انتخاب می کنیم و خروجی به اسم ) رستر - پارک ( انتخاب می کنیم

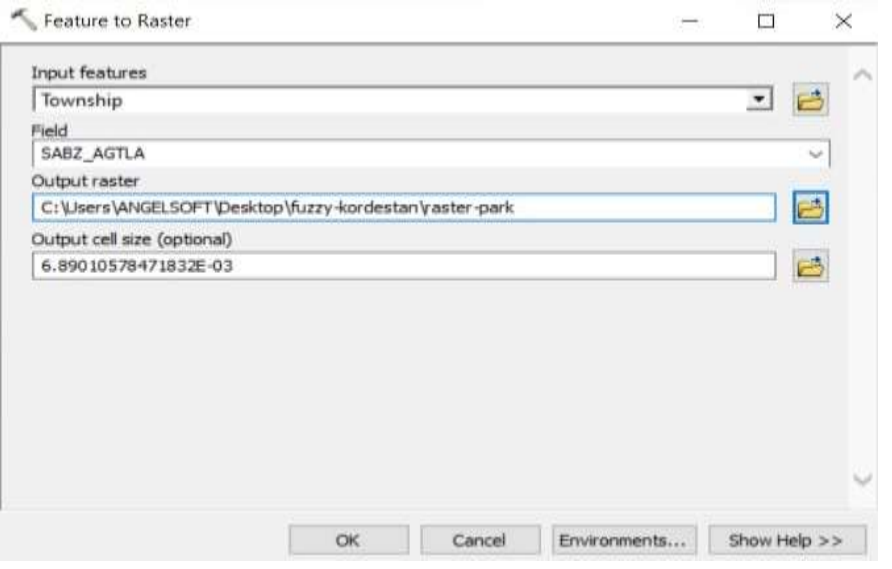

نقشه اختالف فضای سبز نسبت به استاندارد بعد از تبدیل به الیه رستری

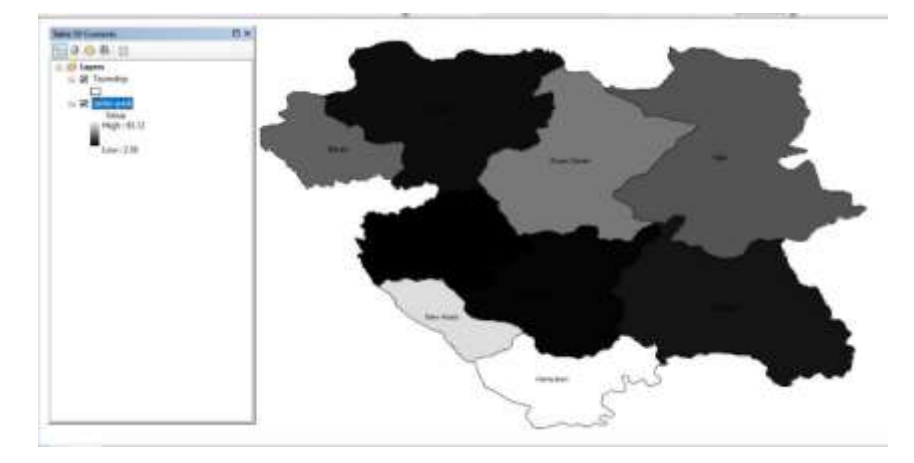

سپس لایه اختلاف مصرف آب نسبت به استاندارد رو در قسمت فیلد انتخاب می کنیم و خروجی به اسم (رستر- آب) انتخاب می کنیم

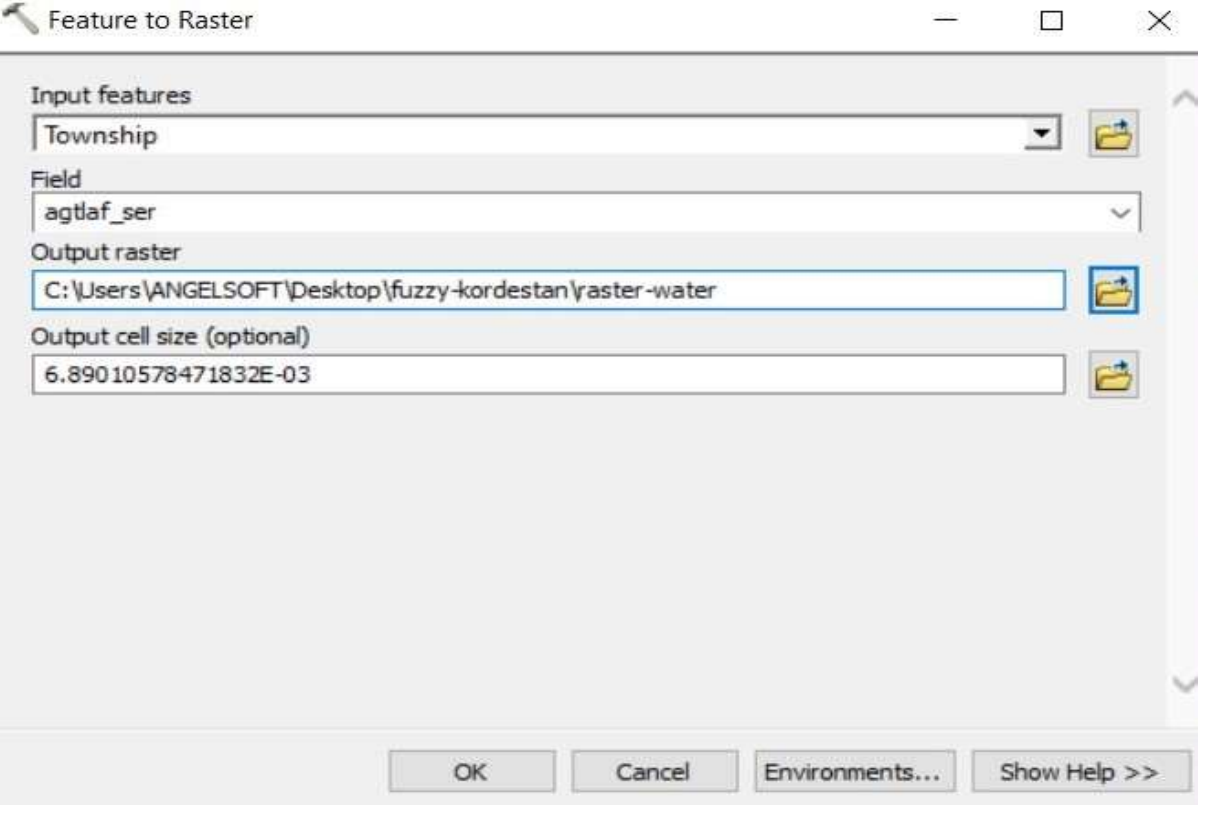

نقشه اختالف آب نسبت به استاندارد بعد از تبدیل به الیه رستری

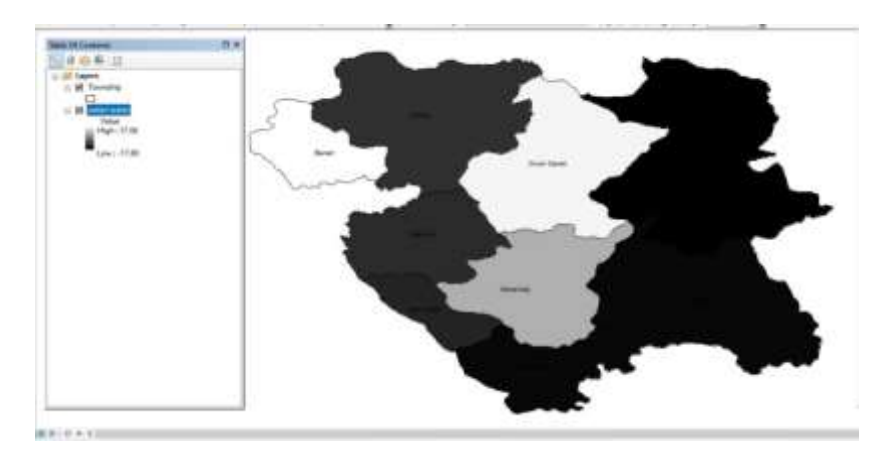

سپس لایه اختلاف تولید زباله رو نسبت به استاندارد رو در قسمت فیلد انتخاب می کنیم و خروجی به اسم ( رستر – زباله) انتخاب می کنیم

دوره ،10 شماره ،1 بهار ،1403 صفحات 46-79

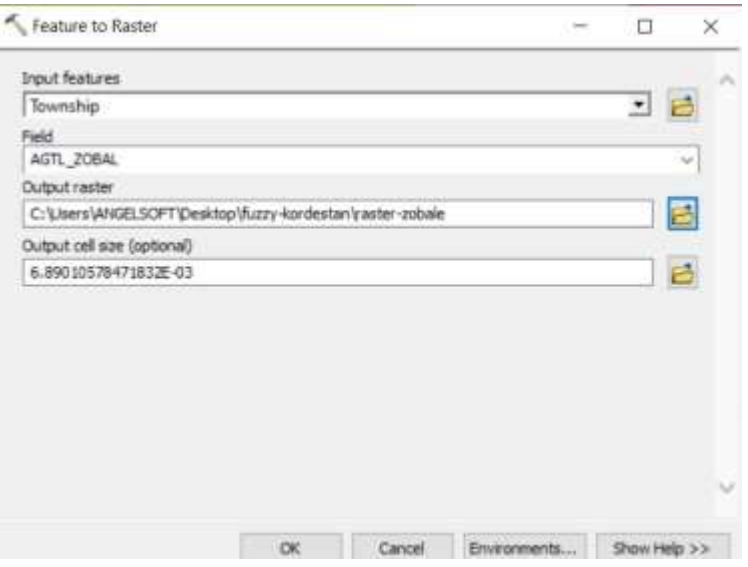

نقشه اختالف زباله نسبت به استاندارد بعد از تبدیل به الیه رستر

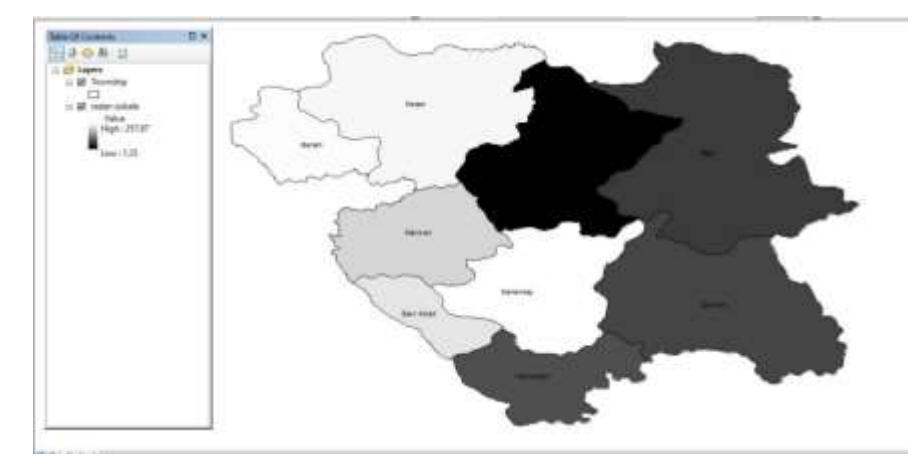

بعد از تبدیل الیه ها به الیه رستری - در مرحله بعد باید الیه ها رو طبقه بندی کنیم و طبقات رو ارزش گذاری کنیم.

برای ارزش گذاری الیه ها اینگونه عمل می کنیم.هر میزان اختالف بدست اومده از استاندارد بیشتر باشه ارزش کمتری داره اگر از استاندارد موجود کمتر باشه ارزش بیشتری دارد برای طبقه بندی از دستور زیر استفاده می کنیم.

- D Analyst Tools  $\uparrow$  -1
	- Raster Reclass Y
		- Reclassify  $-\mathbf{r}$

دوره ،10 شماره ،1 بهار ،1403 صفحات 46-79

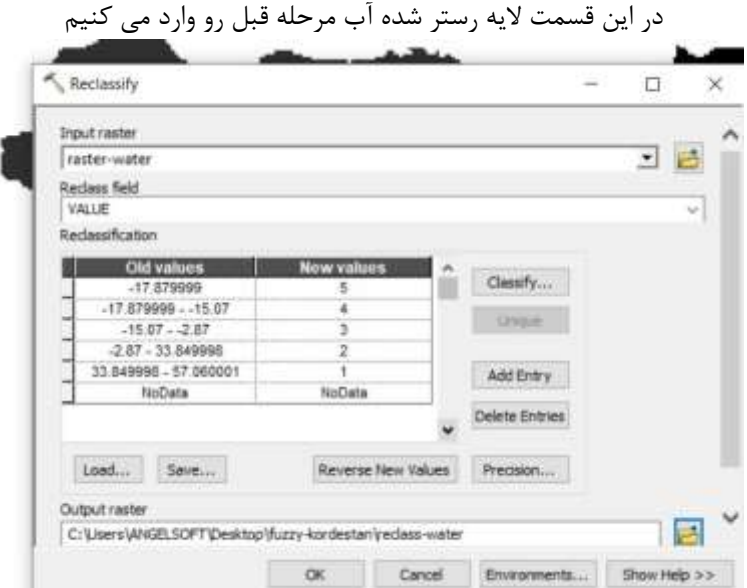

نقشه نهایی و طبقه بندی شده آب. طبقات 2 بیشترین ارزش و طبقات 1 کمتریت ارزش رو دارا هستن

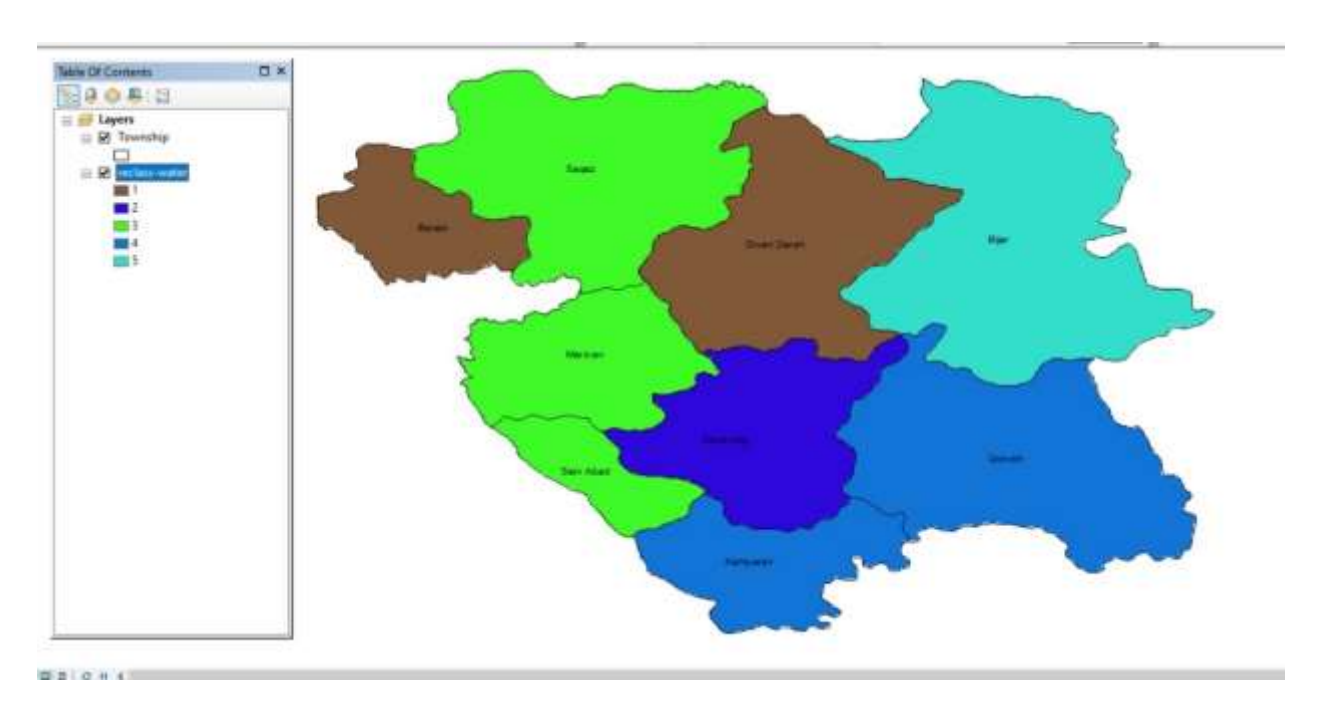

در این قسمت الیه رستر شده فضای سبز مرحله قبل رو وارد می کنیم

دوره ،10 شماره ،1 بهار ،1403 صفحات 46-79

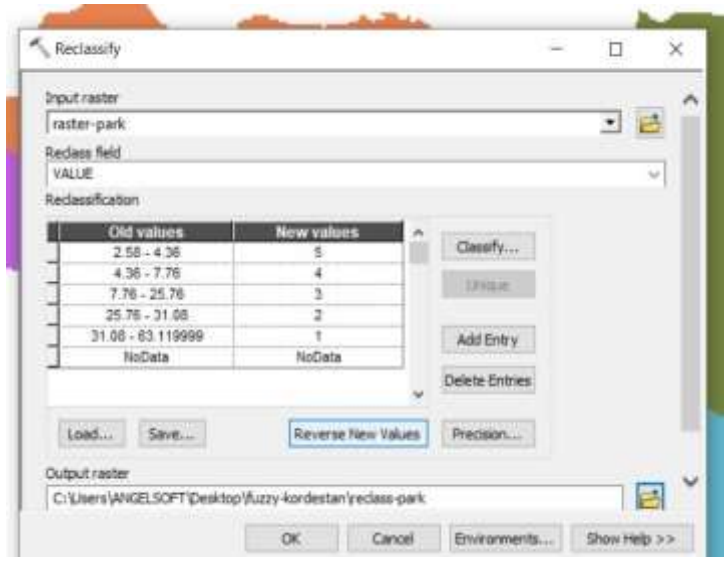

نقشه نهایی و طبقه بندی شده فضای سبز. طبقات 2 بیشترین ارزش و طبقات 1 کمتریت ارزش رو دارا هستن

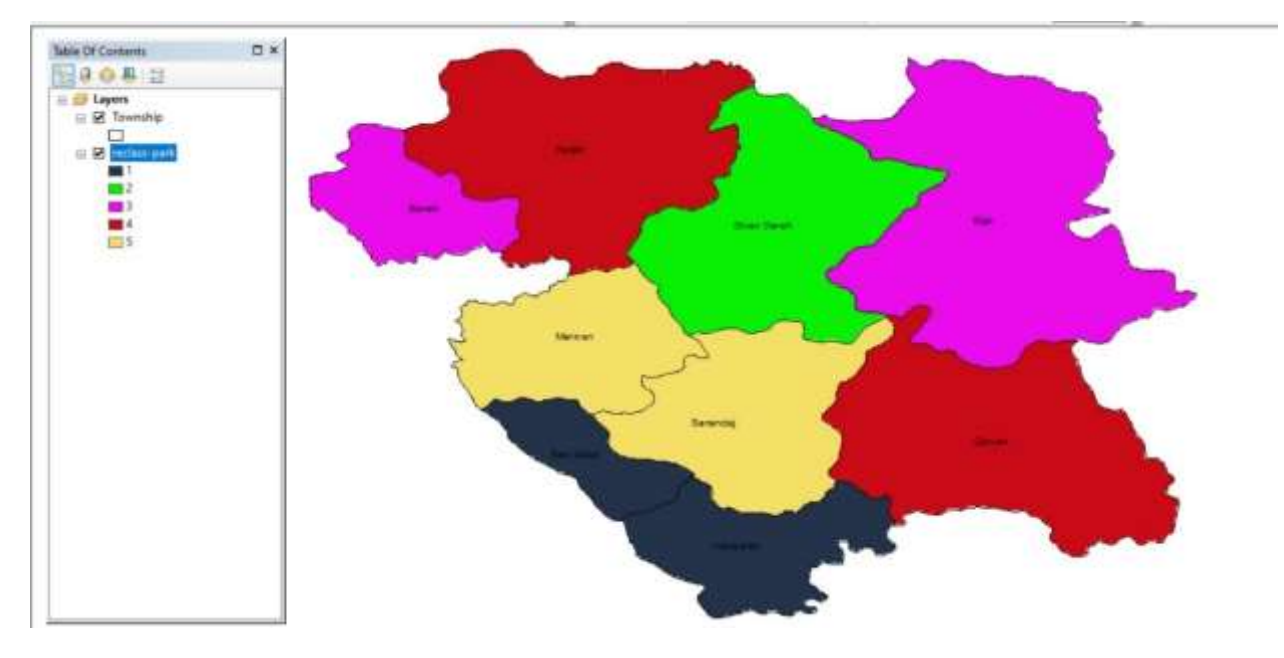

در این قسمت الیه رستر شده گاز مرحله قبل رو وارد می کنیم

دوره ،10 شماره ،1 بهار ،1403 صفحات 46-79

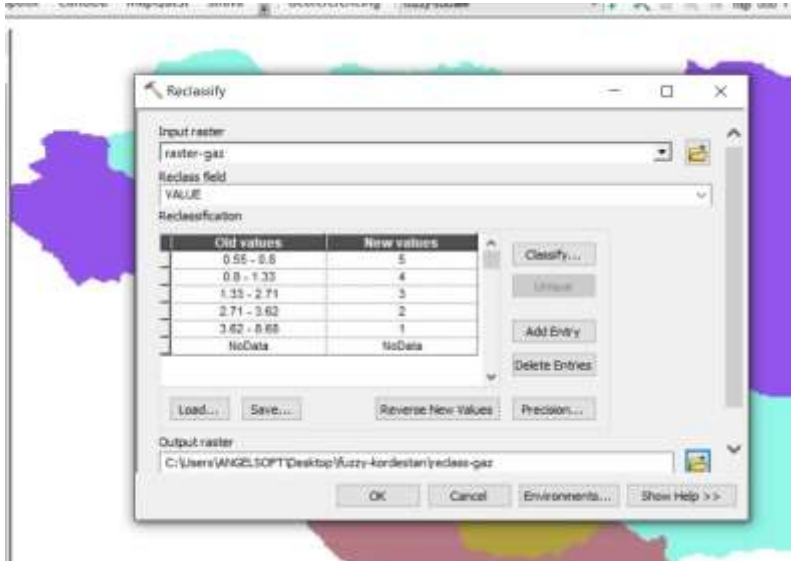

نقشه نهایی و طبقه بندی شده گاز. طبقات 2 بیشترین ارزش و طبقات 1 کمتریت ارزش رو دارا هستن

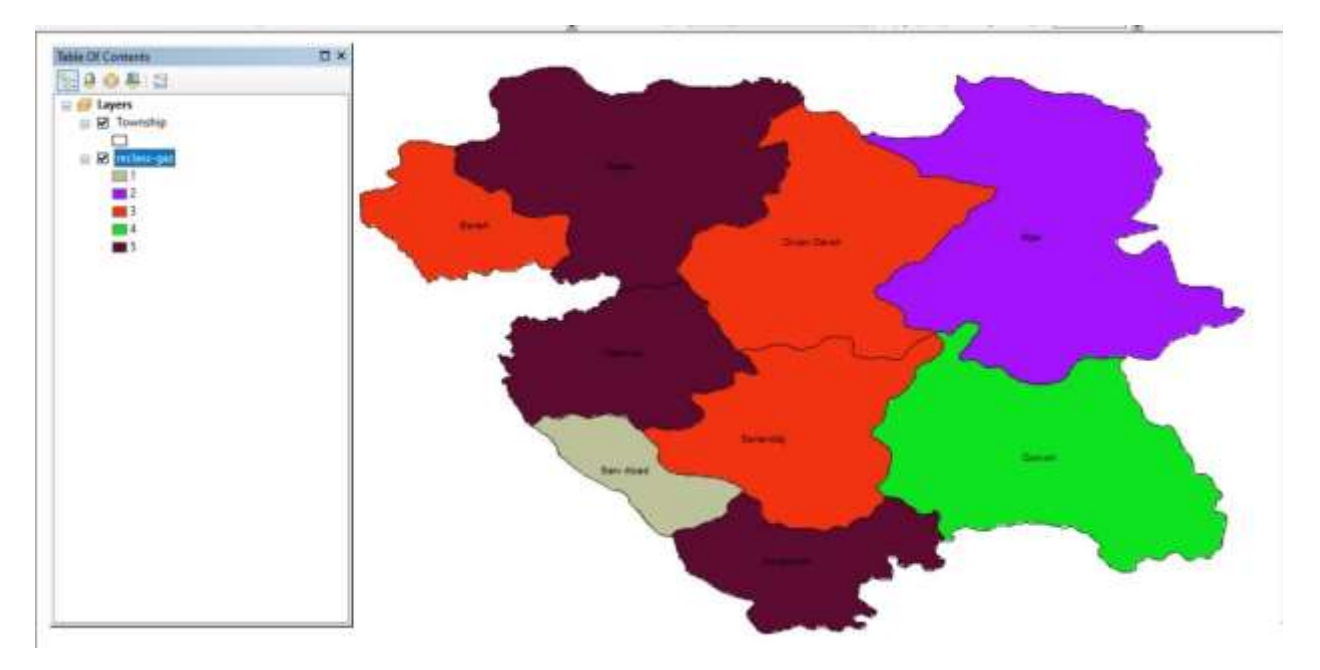

در این قسمت الیه رستر شده برق مرحله قبل رو وارد می کنیم

دوره ،10 شماره ،1 بهار ،1403 صفحات 46-79

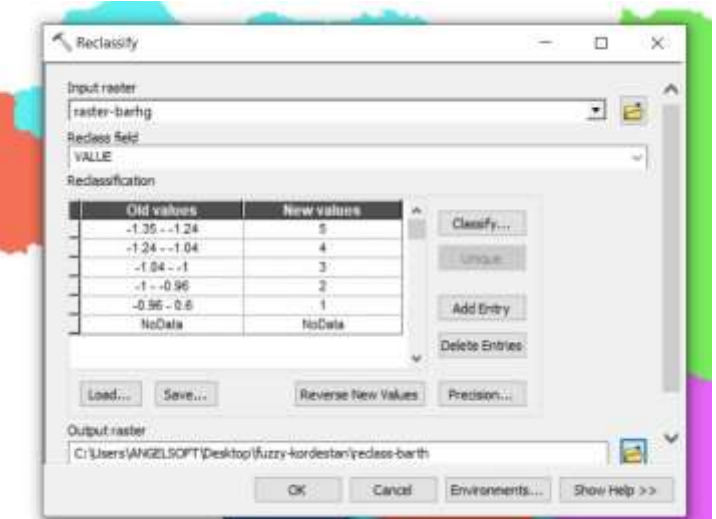

نقشه نهایی و طبقه بندی شده برق. طبقات 2 بیشترین ارزش و طبقات 1 کمتریت ارزش رو دارا هستن

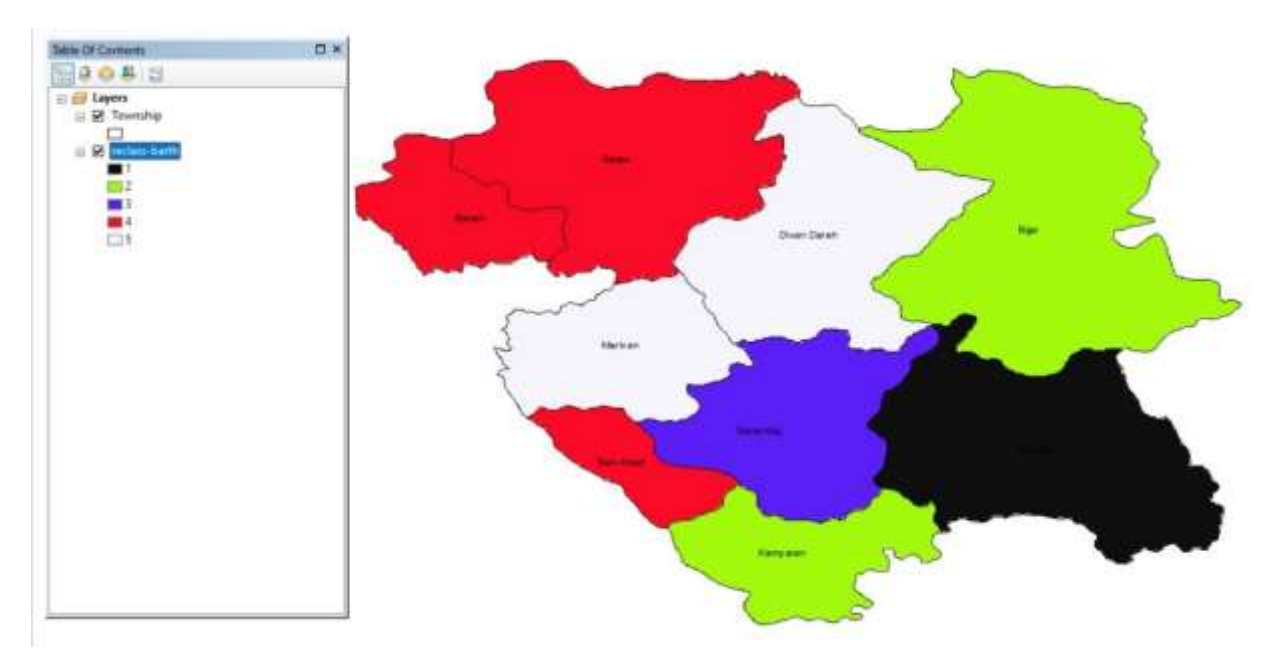

در این قسمت الیه رستر شده زباله مرحله قبل رو وارد می کنیم

دوره ،10 شماره ،1 بهار ،1403 صفحات 46-79

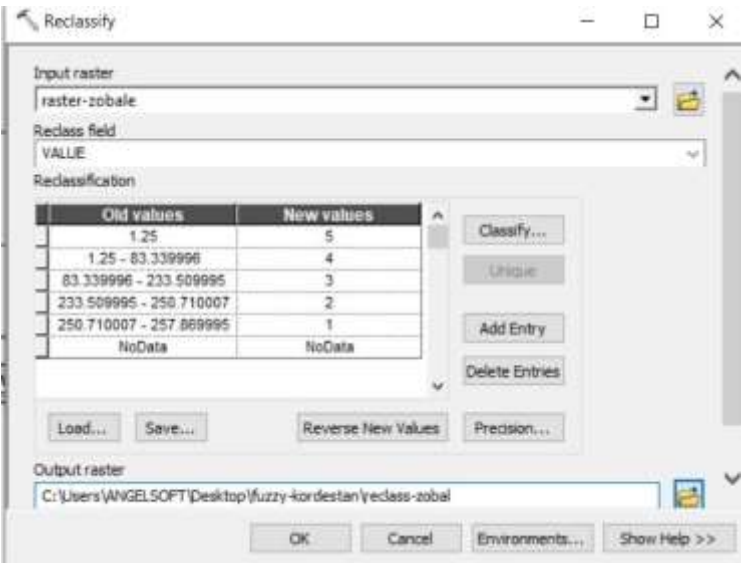

نقشه نهایی و طبقه بندی شده زباله. طبقات 2 بیشترین ارزش و طبقات 1 کمتریت ارزش رو دارا هستن

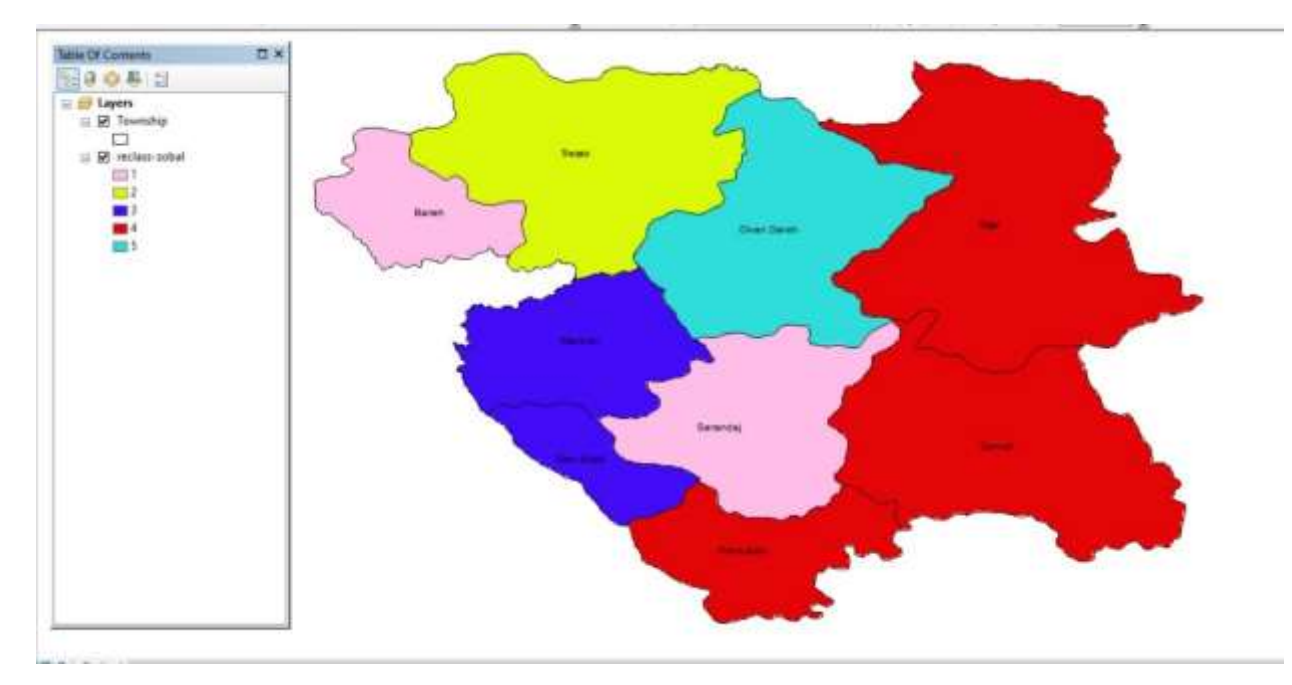

بعد از طبقه بندی الیه ها.سپس الیه ها رو فازی یا نرمال می کنیم و مقادیر رو بین صفر و یک قرار می دهیم که یک بیشترین ارزش و هر چی به سمت صفر حرکت کنیم ارزش کمتر می شود. برای فازی کردن الیه ها از دستور زیر استفاده می کنیم

1- Spatial Analyst Tools

2- Overlay

3- Fuzzy Membership

دوره ،10 شماره ،1 بهار ،1403 صفحات 46-79

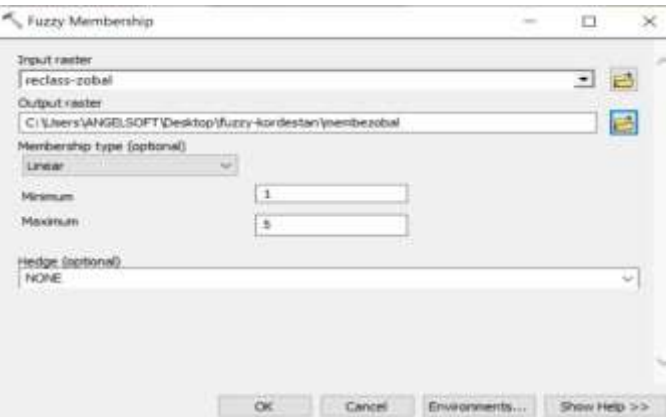

نقشه اختالف تولید زباله با استاندارد بعد از فازی کردن مناطق سفید بیشترین ارزش و مناطق سیاه کم ترین ارزش رو دارند

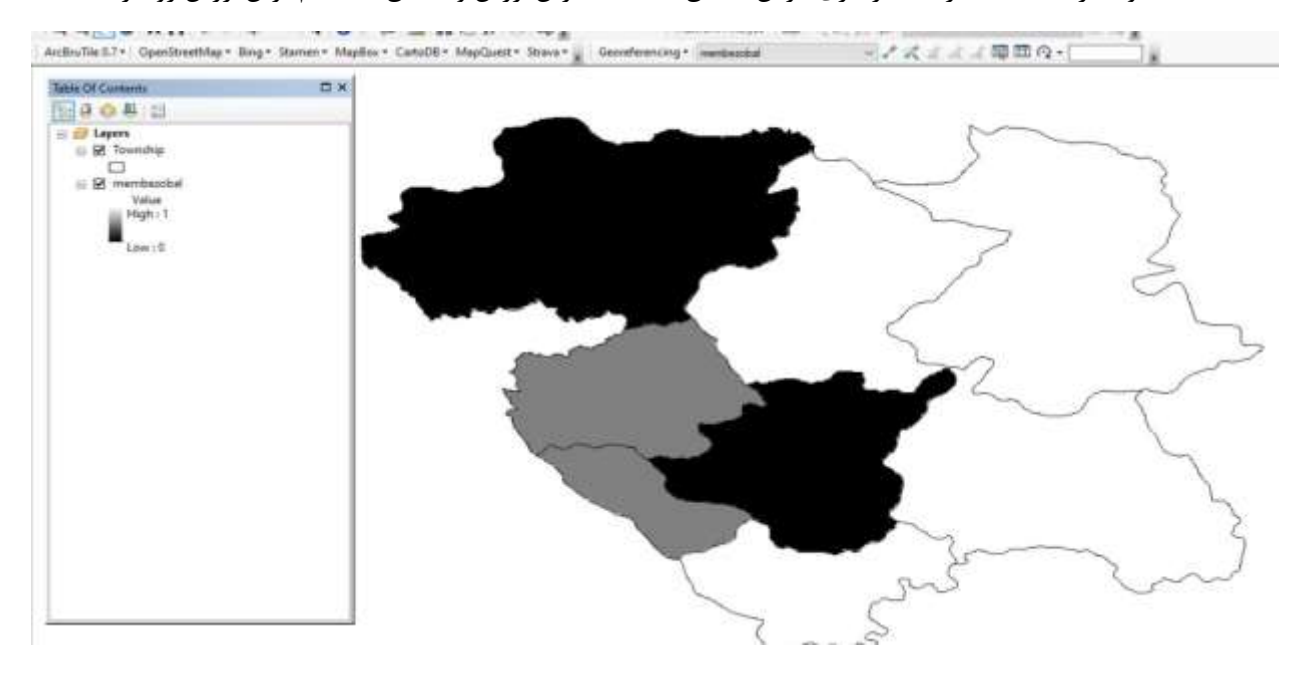

سپس الیه اختالف برق نسبت به استاندارد ها رو انتخاب کرده و خروجی رو مشخص و اوکی رو می زنیم

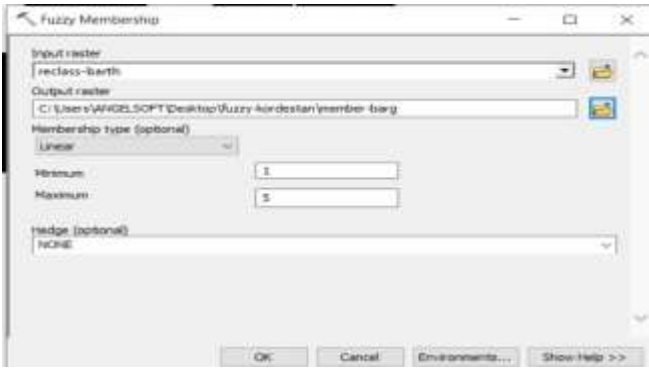

### نقشه اختالف برق با استاندارد بعد از فازی کردن مناطق سفید بیشترین ارزش و مناطق سیاه کم ترین ارزش رو دارند

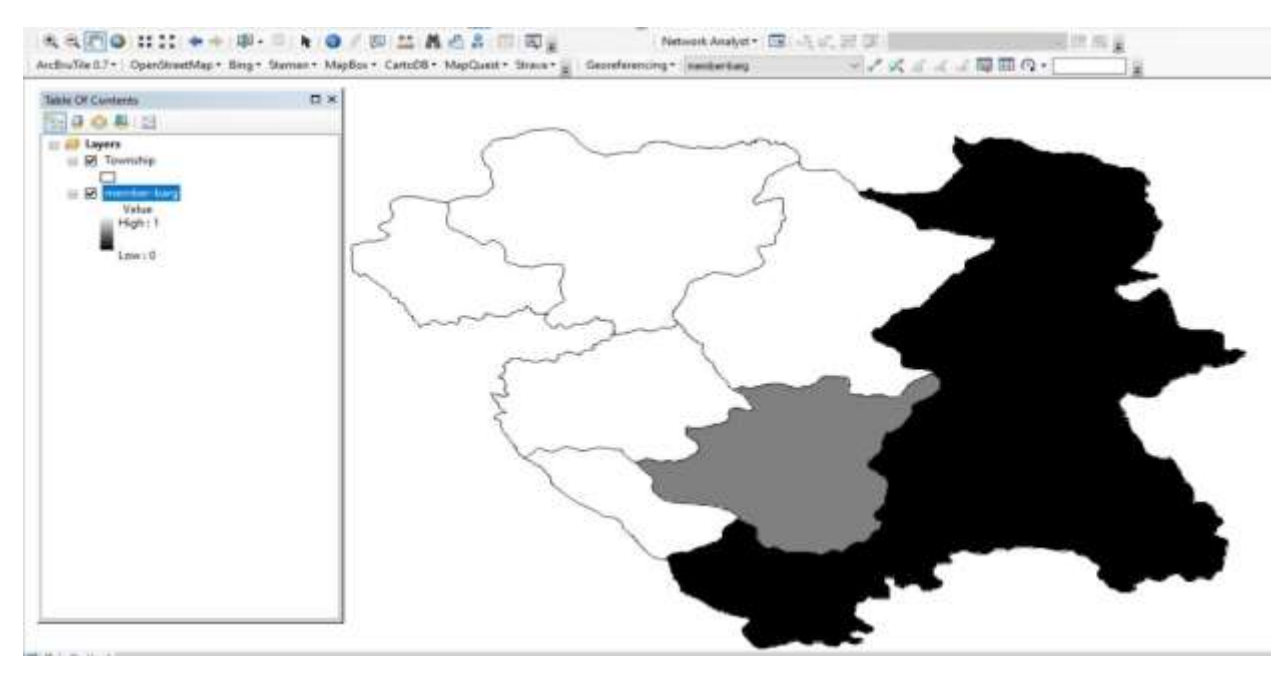

سپس گاز رو انتخاب کرده و خروجی رو مشخص و اوکی

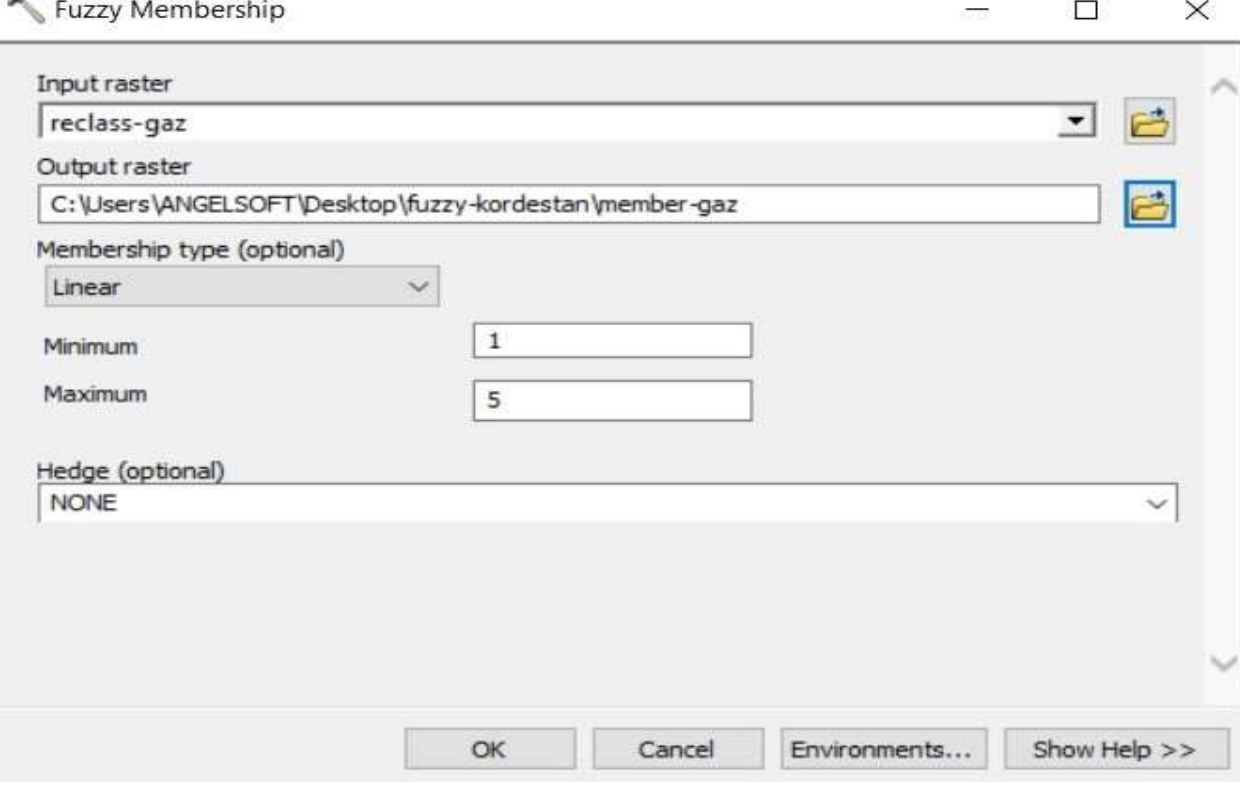

نقشه اختالف گاز با استاندارد بعد از فازی کردن مناطق سفید بیشترین ارزش و مناطق سیاه کم ترین ارزش رو دارند

#### دوره ،10 شماره ،1 بهار ،1403 صفحات 46-79

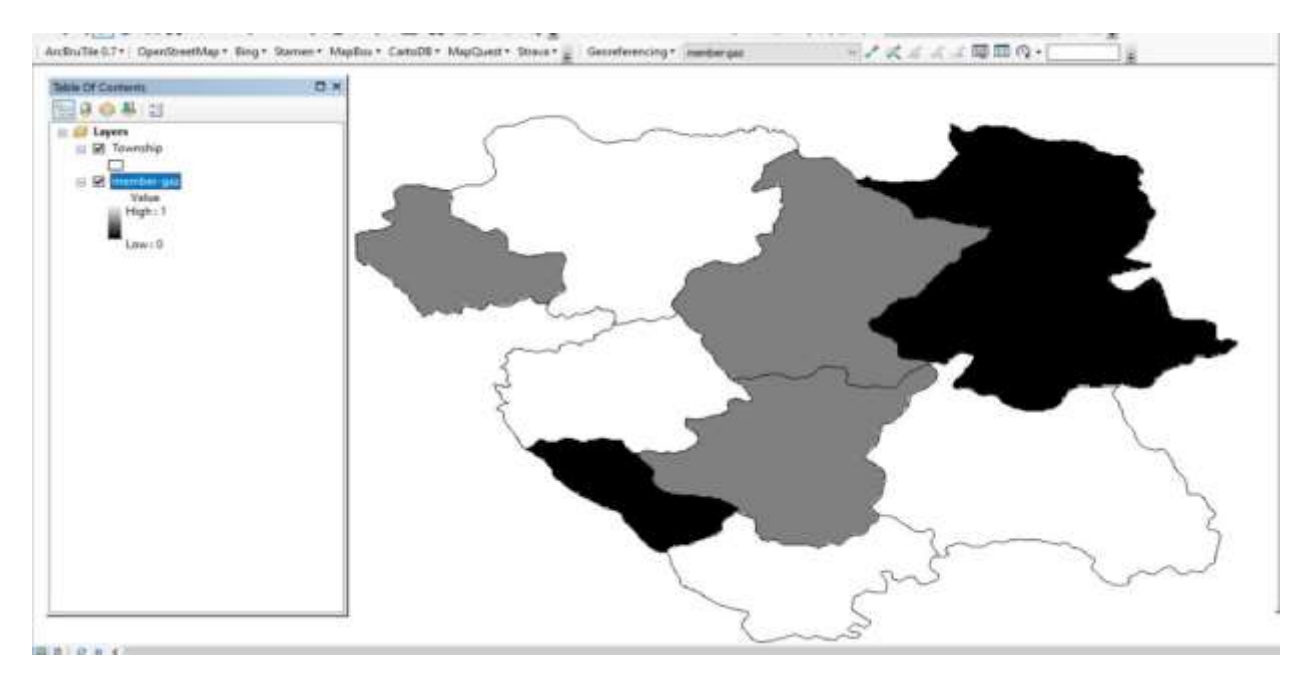

سپس الیه اختالف سرانه فضای سبز رو نسبت به استاندارد ها رو انتخاب کرده و خروجی رو مشخص و اوکی رو می زنیم

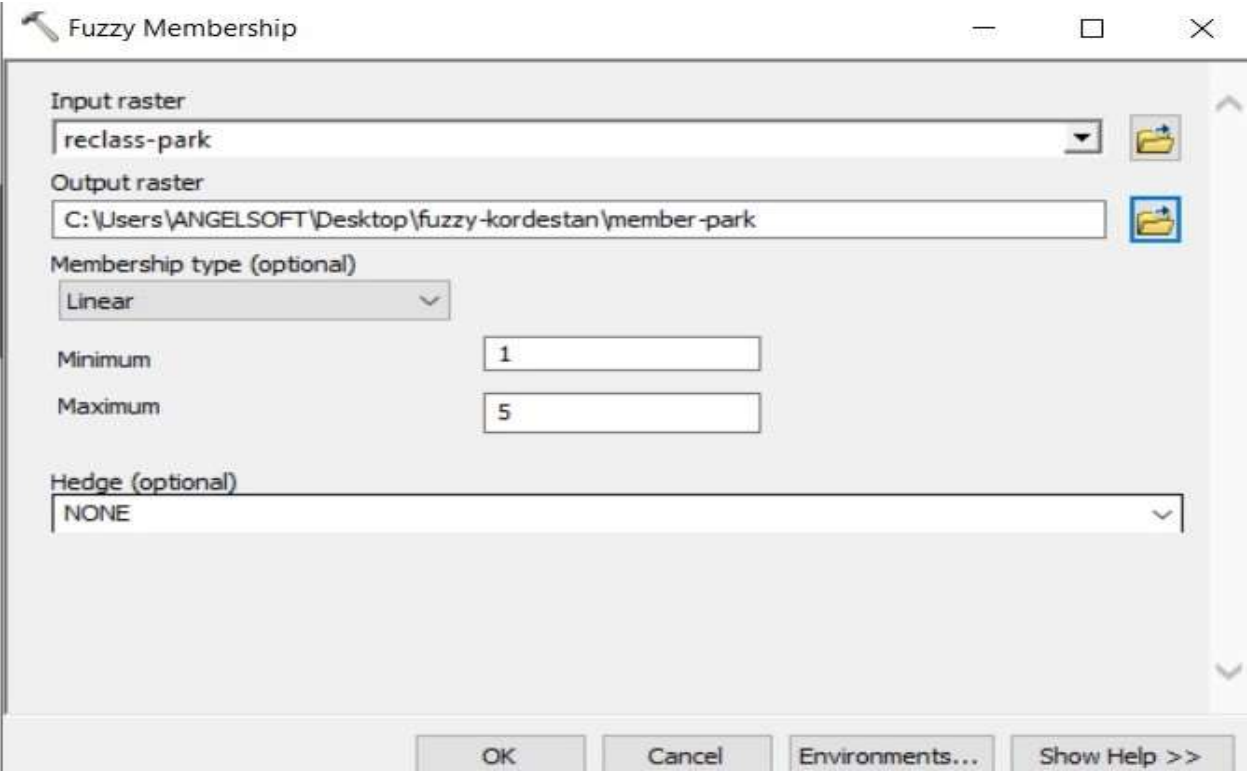

نقشه اختالف فضای سبز با استاندارد بعد از فازی کردن مناطق سفید بیشترین ارزش و مناطق سیاه کم ترین ارزش رو دارند

#### دوره ،10 شماره ،1 بهار ،1403 صفحات 46-79

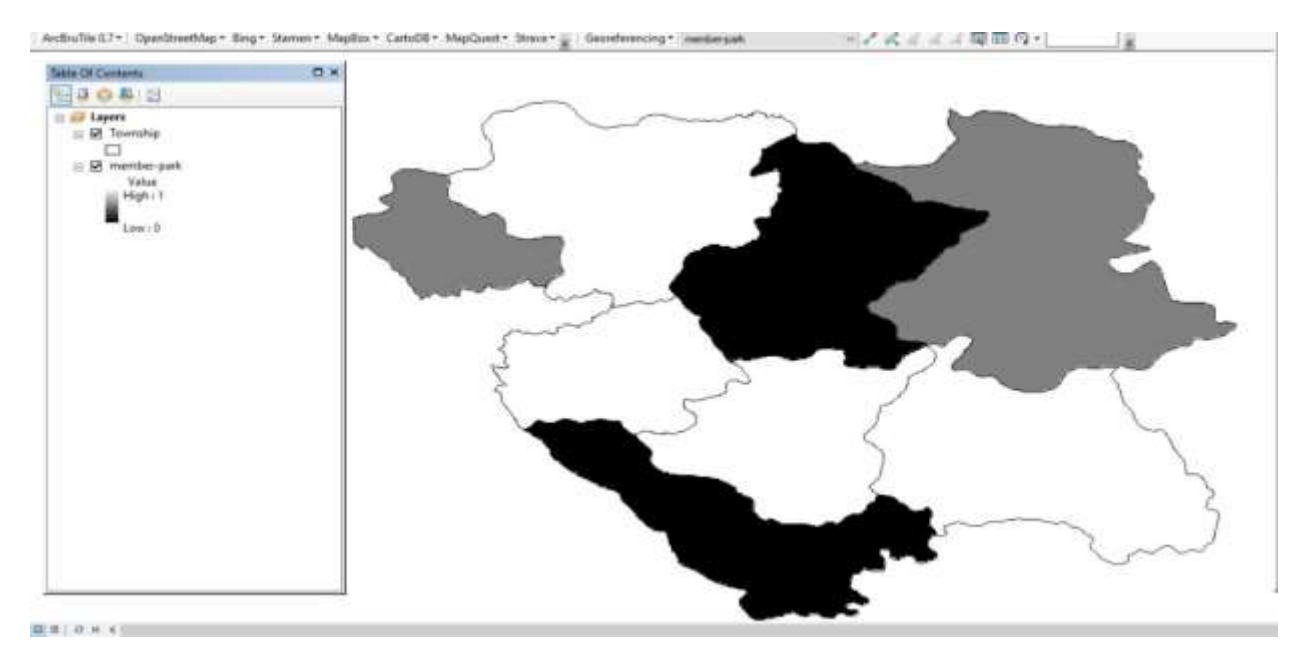

سپس الیه اختالف مصرف آب رو نسبت به استاندارد ها رو انتخاب کرده و خروجی رو مشخص و اوکی رو می زنیم

Fuzzy Membership  $\Box$  $\times$ Input raster reclass-water  $\blacktriangledown$ Output raster 户 C:\Users\ANGELSOFT\Desktop\fuzzy-kordestan\member-water Membership type (optional) Linear  $\checkmark$  $\,1$ Minimum Maximum 5 Hedge (optional) NONE  $\checkmark$ ОК Cancel Environments... Show Help >>

نقشه اختالف آب با استاندارد بعد از فازی کردن مناطق سفید بیشترین ارزش و مناطق سیاه کم ترین ارزش رو دارند

دوره ،10 شماره ،1 بهار ،1403 صفحات 46-79

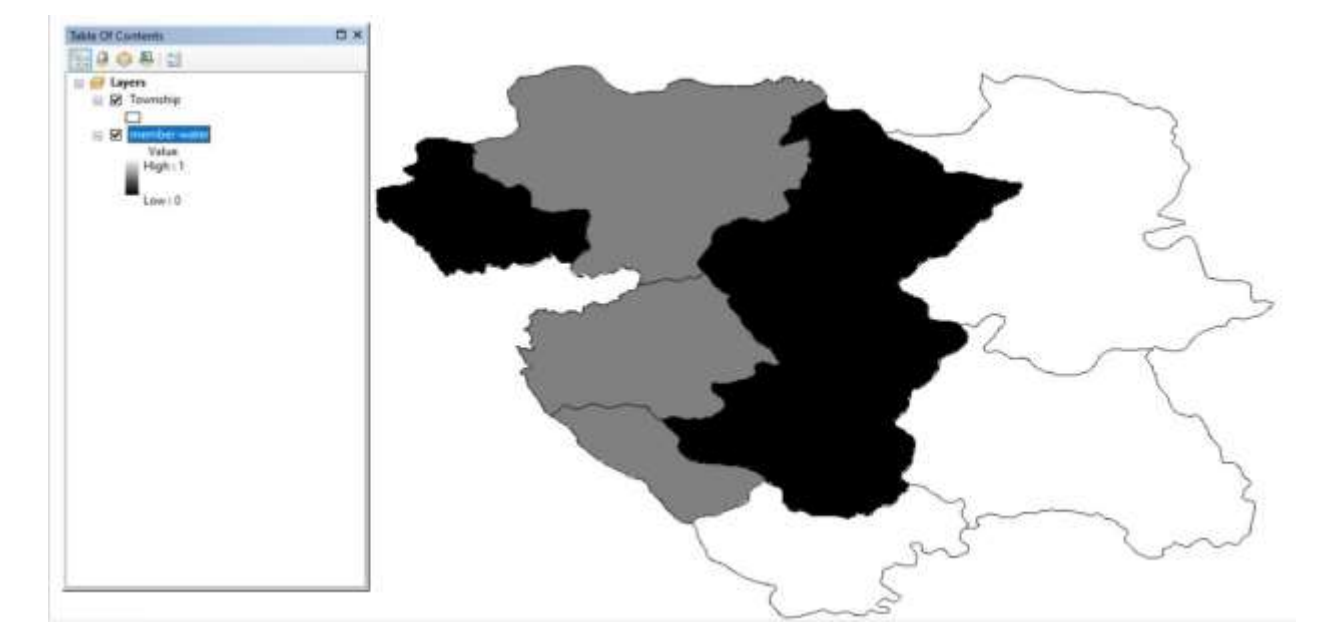

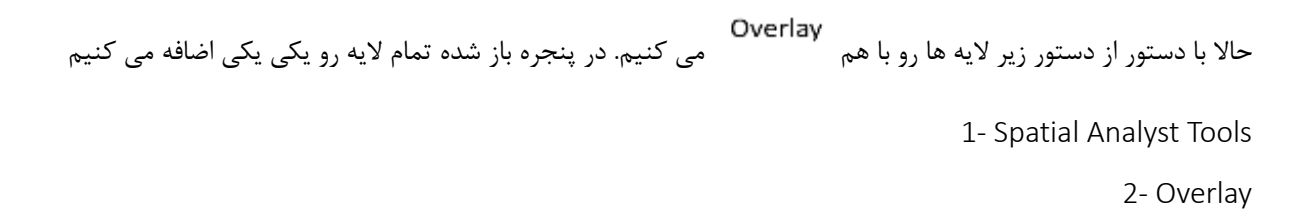

3- Fuzzy Overlay

بعد از اتمام تمام مراحل و این که تمام الیه ها رو با هم کردیم ونقشه زیر تهیه شد که مکان های سفید رنگ بهترین مکان ها و هر چقدر به سمت قسمت سیاه بریم.ارزشی ندارند

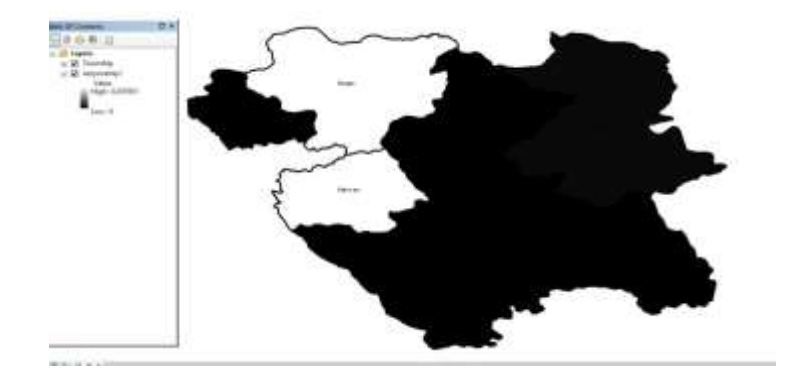

### **نتیجه گیری**

آمار به دست آمده درمورد هر متغیر بیانگر این است که برای ساکنان و گردشگران استان کردستان، بخش زیرساخت ها و خدمات وضعیت نامناسب دارند و مصرف بیش از استاندارد تعیین شده باعث فشار بر اکوسیستم بستر میشود که خارج از ظرفیت تحمل محیط است که درنتیجه، سبب آلودگی زیست محیطی شده است.

بررسی های انجام شده روی پنج عامل ذکرشده مشخص شد که در استان کردستان، منبع گاز بیش از استاندارد تعیین شده مصرف می شود و سیستم تصفیه فاضالب در استان استان کردستان مطابق با استاندارد نیست. درمورد متغیر فضای سبز مشخص گردید که در استان کردستان بیش از استاندارد جهانی سرانه خصوصی برای هر فرد تعلق میگیرد، تولید زباله بیش از حد مجاز است و بازیافت زباله با استاندارد تعیین شده فاصله بسیاری دارد. خوشبختانه مصرف برق کمتر از استاندارد جهانی است؛ اما درزمینه زیرساخت و است خدمات رسانی مشکالتی دارد. همچنین مشخص شد که مصرف آب مطابق با استاندارد ها آمار به دست آمده درمورد هر متغیر بیانگر این است که برای ساکنان و گردشگران استان کردستان، بخش زیرساخت ها و خدمات وضعیت نامناسبی دارند و اگر الگوهای مصرف مواد کنترل نشوند، این امر می تواند منجر به تولید مقادیر زیاد ضایعات و افزایش ناپایداری در استان شود. اساساً اهداف توسعه شهری باید درجهت کاهش مصرف زمین، انرژی، مواد و نیز به حداقل رساندن ایجاد اختالل در محیط طبیعی باشند و درعین حال، ارتقای سالمت و کیفیت زندگی را نیز مدنظر قرار دهند. افزایش روزافزون جمعیت، فشار بر عرصه های طبیعی را افزایش می دهد و بهره برداری بی رویه و غیراصولی از اراضی و تغییر کاربری ها، باعث ایجاد عکسل عمل های متفاوت اکوسیستم بستر شده است. با توجه به مطالب ذکرشده، فرضیه های پژوهش حاضر تأیید شد. درواقع، برنامه ریزی کاربری اراضی نمی تواند در طوالنی مدت صرفاً انسان مدار باقی بماند؛ بلکه باید به عوامل محیطی نیز توجه کند که این عوامل شامل وابستگی متقابل انسان ها و گونه های غیرانسانی، حقوق و ارزش ذاتی آنها در تحقق اکوسیستم پایدار می شود. اگر بخواهیم محیط زیست طبیعی را حفظ کنیم و نیازهای زیست محیطی بستر. را برآورد سازیم، برنامه ریزی محیطی باید براساس همه تصمیمات مربوط به توسعه زمین قرار گیرد درنهایت، در این مطالعه مشخص شد که روند کنونی بهره برداری از طبیعت فراتر از ظرفیت تحمل محیط است و مصرف بیش از استاندارد تعیین شده باعث فشار بر اکوسیستم بستر می شود و آستانه تحمل محیط به آستانه شکنندگی می رسد. اگر این روند ادامه پیدا کند، باعث واردشدن آسیب های جبران ناپذیری به این محیط طبیعی و گردشگری خواهد شد؛ بنابراین، وظیفه مدیران و دست اندارکاران اجرایی است که در قسمت زیرساخت ها و خدمات، بخش های آب، برق و گاز استان کردستان مطابق با استانداردهای جهانی و نیاز ساکنان و گردشگران احداث شوند و همچنین، فرهنگ سازی مناسبی در ارتباط با مصرف مطابق با استاندارد برای مصرف کنندگان و در ارتباط با عوامل ذکر شد انجام شود.

#### **منابع**

- .1 اکبریان، م. .1394 ارزیابی اثرات زیست محیطی توسعه ژئوتوریسم. پژوهش¬های ژئومورفولوژی کمّی، 10)1(: .20-39
- .2 حیدری مستعلی، س. جباریان امیری، ب. علیزاده شعبانی، ا. .1393 ارزیابی اثرات محیط زیستی توسعه در شهرستان طرقبه شاندیز با به¬کارگیری مدل تخریب. فصلنامه علوم و تکنولوژی محیط زیست، 22)11(: .177-139
- .3 خرازی پ. قدوسی، ج. کریم زادگان، ح. خیرخواه زرکش، م. .1400 مدلسازی تخریب اراضی در حوضه آبخیز طالقان. فصلنامه کواترنری ایران،  $(7)$ :  $\lambda$ ۸۲–۰۲۱.
- .4 دانه¬کار. ا. جعفری، ش. .1396 ارزیابی تخریب منطقه حفاظت شده جاجرود با استفاده از مدل تخریب سیمای سرزمین. سنجش از دور و سامانه اطلاعات جغرافیایی در منابع طبیعی، ٦٨): ٣٢-١٧.

- .2 صفائیان، ن. شکری، م. جباریان امیری، ب. .1331 ارزیابی آثار محیط زیستی توسعه در شمال ایران با مدل تخریب. مجله محیط شناسی، :30 .1-3
	- ۶. مخدوم، م. ۱۳۷۸. شالوده آمایش سرزمین. انتشارات دانشگاه تهران، ۲۹۰.
- .7 مخدوم، م. منصوری، م. .1373 بررسی و شناخت اثرات توسعه بر محیط زیست استان هرمزگان به روش مدل تخریب. مجله محیط شناسی، :23 .49-26
- .3 مسروری، ا. شتایی، ش. معیری، م.ه. سوسنی، ج. باقری، ر. .1394 مدلسازی تخریب گستره جنگل با استفاده از متغیرهای فیزیوگرافی و اقتصادی- اجتماعی (مطالعه موردی: بخشی از حوضه جنگلی کاکارضای خرم آباد). بومشناسی جنگل¬های ایران، ۵)(۵): ۳۰-۲۰.
- .9 .مصفایی، ز. جهانی، ع. زارع چاهوکی، م.ع. گشتاب میگونی، ح. اعتماد، و. اعتماد، و. .1399 مدل سازی تخریب پوشش گیاهی در مناطق تحت حفاظت در اثر برنامه مدیریتی (مطالعه موردی: پارک ملی سرخه حصار). نشریه حفاظت زیست بوم گیاهان، ۱۶)۸(۱۶): ۲۲۹-۲۲۹.
- .10 .مهندسین مشاور یکم. .1400 طرح جامع مدیریت محیطهای طبیعی و تنوع زیستی منطقه حفاظت شده، اداره کل منابع طبیعی استان کردستان، .326
- .11 یزدیان، ف. فقیه نصیری، ل. کیاپاشا، خ. .1391 بررسی اثرات محیط زیستی گردشگری بر جنگل نمک آبرود با کاربرد مدل تخریب. نشریه جنگل ایران، ۶(۲): ۱۲۱-۱۱۳.